# **Anybus Wireless Bridge Ethernet – Bluetooth Access Point AT Command Specification**

### **Document Revision**

Document number: 1 Release: November 12, 2014 Document version: [1](file:///C:/pages/viewpage.action%3fpageId=10551365)

# **Abstract**

This document specifies the AT commands used to control and configure the Anybus Wireless Bridge Ethernet – Bluetooth Access Point.

See the Anybus Wireless Bridge Ethernet – Bluetooth Access Point product guide for use cases.

# **Table of Content**

- 1 Abstract
- 2 Table of Content
- 3 AT command syntax
- o 3.1 Command Line Format
- o 3.2 Limitations
- o 3.3 Data Types
- 4 Standard AT Commands
- o 4.1 AT Attention Command
- o 4.2 AT\* List Available Commands
- o 4.3 AT&F Restore to Factory Settings
- o 4.4 AT&F0 Restore to Factory Settings
- o 4.5 ATE Echo Off
- o 4.6 ATE Echo On/Off
- o 4.7 ATQ Result Codes On/Off
- o 4.8 ATS2 Escape Character
- o 4.9 ATS3 Command Line Termination Character
- o 4.10 ATS4 Response Formatting Character
- o 4.11 ATS5 Backspace character
- o 4.12 ATS General Settings S Register Manipulation
- 5 GAP Commands
- o 5.1 AT\*AGDM Discoverability Mode
- o 5.2 AT\*AGCM Connectability Mode
- o 5.3 AT\*AGPM Pairing Mode
- o 5.4 AT\*AGSM Security Mode
- o 5.5 AT\*AGOM Operational Mode
- o 5.6 AT\*AGRCD Read Connected Devices
- o 5.7 AT\*AGND Name Discovery
- o 5.8 AT\*AGDD Device Discovery
- o 5.9 AT\*AGI Inquiry
- 5.10 AT\*AGUB Unbond
- o 5.11 AT\*AGBD Read Bonded Devices
- o 5.12 AT\*AGFP Fixed Pin
- o 5.13 AT\*AGLP Limited Pairing
- o 5.14 AT\*AGLN Local Name
- o 5.15 AT\*AGLC Local COD
- o 5.16 AT\*AGMSP MasterSlaveRole Policy
- 5.17 AT\*AGRSS Read RSSI
- o 5.18 AT\*AGLQ Read Link Quality
- 6 Network Layer Commands
- o 6.1 AT\*ANIP IP Settings
- o 6.2 AT\*ANDHCP DCHP Activation
- o 6.3 AT\*ANHN Hostname
- o 6.4 AT\*ANDNS DNS Settings
- 7 Data Mode Commands
- o 7.1 AT\*ADLNK Get link status
- o 7.2 AT\*ADC Connect
- o 7.3 AT\*ADCP Connect
- o 7.4 AT\*ADCPN Connect to name
- o 7.5 AT\*ADAC Accept Connection
- o 7.6 AT\*ADCC Close Connection
- o 7.7 AT\*ADMC Max Number of Connections
- o 7.8 AT\*ADOC Data On Connection Complete
- o 7.9 AT\*ADMRP Read Max Number of Remote Peers
- o 7.10 AT\*ADNRP Number of Remote Peers
- o 7.11 AT\*ADRDRP Read Default Remote Peer
- o 7.12 AT\*ADWDRP Write Default Remote Peer
- o 7.13 AT\*ADRL Roaming List
- o 7.14 AT\*ADRRL Read Roaming List
- o 7.15 AT\*ADWRL Write Roaming List
- o 7.16 AT\*ADDSP Default Server Profile
- 8 Informational Commands
- o 8.1 AT\*AILBA Read Local BD Address
- o 8.2 AT\*AILVI Local Version Information
- o 8.3 AT\*AILTI Local Type Information
- 9 Miscellaneous Commands
- $\circ$  9.1 AT\*AMLI Log in
- o 9.2 AT\*AMLO Log Out
- o 9.3 AT\*AMPW Password
- o 9.4 AT\*AMGD General data
- o 9.5 AT\*AMRP Read TX Power
- o 9.6 AT\*AMMP Max Output Power
- o 9.7 AT\*AMWS Watchdog Settings
- o 9.8 AT\*AMLEM Low Emission Mode
- o 9.9 AT\*AMPP Packet Policy
- o 9.10 AT\*AMWID Wireless Interface Disable
- o 9.11 AT\*AMESS Event and Status Subscriber
- o 9.12 AT\*AMSMF SMART Mode (Button) functionality
- o 9.13 AT\*AMSMFL SMART Mode Function List
- o 9.14 AT\*AMSSC SNMP Sys Contact
- 9.15 AT\*AMSSL SNMP Sys Location
- o 9.16 AT\*AMSSS SNMP Sys Services
- o 9.17 AT\*AMSBN SNMP Basic Name/Sys Name
- o 9.18 AT\*AMSSD SNMP Sys Description
- o 9.19 AT\*AMSRC SNMP Read Community (Public Community)
- o 9.20 AT\*AMSWC SNMP Write Community (Private Community)
- o 9.21 AT\*AMSEID SNMP Enterprise ID
- o 9.22 AT\*AMCM Channel Map
- o 9.23 AT\*AMRCM Read Channel Map
- o 9.24 AT\*AMTL TCP Listener
- o 9.25 AT\*AMHL HTTP Listener
- o 9.26 AT\*AMSR SNMP Receiver
- o 9.27 AT\*AMLCR Link Config Receiver
- o 9.28 AT\*AMTU MTU Size
- o 9.29 AT\*AMEO Set External Digital Output
- o 9.30 AT\*AMSTAT Read Current Status
- o 9.31 AT\*AMPSM Profisafe Mode
- o 9.32 AT\*AMTFTP TFTP Upgrade
- 10 Events
- o 10.1 \*ADCPO Connection Up
- o 10.2 \*ADCCO Connection Closed
- o 10.3 \*ADCI Connect Indication
- o 10.4 \*AMLQW Link Quality Warning
- o 10.5 \*AMDST Digital Signal Transition
- 11 Licenses

# **AT command syntax**

## **Command Line Format**

Each command line sent from the DTE to the DCE is made up of a prefix, body and terminator. As prefix for the AT commands, only "AT" (ASCII 65, 84) and "at" (ASCII 97, 116) can be used. There is no distinction between upper and lower case characters. The body is a string of characters in the range ASCII 032-255. Control characters other than <CR> (carriage return; ASCII 13) and <BS> (back space; ASCII 8) in a command line are ignored.

The terminator is <CR>. Commands denoted with a "\*" character are extended AT commands, i.e. gateway specific AT commands. Multiple commands in the same command line are not supported. Each command has to be terminated by a <CR> before a new command can be sent. A command must not be longer than 300 characters.

A command can either be:

- Read commands without parameters: AT<command>?<CR>
- Write commands without parameters: AT<command><CR>

• Read and write commands with parameters: AT<command>=<parameter1>, <parameter2>, ...<parameterN><CR>

Responses are sent back to the host and can be any of the following:

- Successful final message: <CR><LF>OK<CR><LF>
- A read command will precede the OK response with the read parameters. The form is <CR><LF><command>:<param1>,<param2>,...,<paramN><CR><LF> String results will have "" around them.
- Successful intermediate/final message with parameters follows an OK message in some commands. In these cases the OK message works as a confirm message only. <CR><LF><result\_response>:<parameter1>, parameter2>, ...<parameterN>
- Error message: <CR><LF>ERROR<CR><LF>

## **Limitations**

When an AT command is issued with the store parameter set to 1, all previous values will be stored as well, regardless of whether the previous commands where issued with the store parameter set to 1 or not.

## **Data Types**

The definition of each command specifies the data types used for values associated with the command.

There are four different data types:

- String
- Integer
- IP Addr
- MAC Addr / Bd Addr

These are described below:

### **String**

A string shall consist of a sequence of displayable characters from the ISO 8859-1 (8-bit ASCII) character set, except for characters "\", """ and characters below 32 (space). A string constant shall be delimited by two double-quote (""") characters, e.g. "Donald Duck". The "\" character is used as an escape character to insert raw bytes in a string. If the double-quote character (""") is to be used within a string, e.g. "My friend "Bono" is a singer", they have to be represented as "\22". If the back-slash character ("\") is to be used within a string constant, it has to be represented as "\5C". An empty string is represented by two adjacent delimiters, "".

### **Integer**

An integer value consists of a sequence of characters all in the range {0...9}. An integer can also be represented by as hexadecimal string, e.g. 15 can be written as "0x0000000F", excluding the double-quote characters.

### **IP\_Addr**

A valid IP address consists of four integer values separated by dots. Valid range of each integer value is {0...255}. An example IP address is "192.168.0.1", excluding the

#### double-quote characters.

### **MAC\_Addr / Bd\_Addr**

A MAC or Bd address consists of a sequence of six values, expressed in two-digit hexadecimal, in sequence. The hexadecimal values are grouped together without delimiters. An example MAC address is "00A0F7101C08", excluding the doublequote characters.

# **Standard AT Commands**

## **AT Attention Command**

#### **Syntax Description**

AT<CR> Attention command determining the presence of a DCE, i.e. the Wireless Bridge.

**Responses Description**

<CR><LF>OK<CR><LF> Successful response. <CR><LF>ERROR<CR><LF> Error response.

## **AT\* List Available Commands**

**Syntax Description**

AT\*<CR> Lists the supported AT commands.

**Responses Description** <CR><LF><cmd1><CR><LF><cmd2><CR><LF>... This response is sent to the host <CR><LF>OK<CR><LF> for every supported command. <CR><LF>OK<CR><LF>>>>Successful response. <CR><LF>ERROR<CR><LF> Error response.

## **AT&F Restore to Factory Settings**

### **Syntax Description**

AT&F<CR> This command instructs the unit to set all parameters to their defaults as specified by the manufacturer.

**Responses Description** <CR><LF>OK<CR><LF> Successful response. <CR><LF>ERROR<CR><LF> Error response.

## **AT&F0 Restore to Factory Settings**

#### **Syntax Description**

AT&F0<CR> See description of the AT&F Restore to Factory Settings command.

**Responses Description**

<CR><LF>OK<CR><LF> Successful response. <CR><LF>ERROR<CR><LF> Error response.

## **ATE Echo Off**

### **Syntax Description**

ATE<CR> Set whether or not the gateway shall echo incoming characters.

**Responses Description** <CR><LF>OK<CR><LF> Successful response. <CR><LF>ERROR<CR><LF> Error response.

## **ATE Echo On/Off**

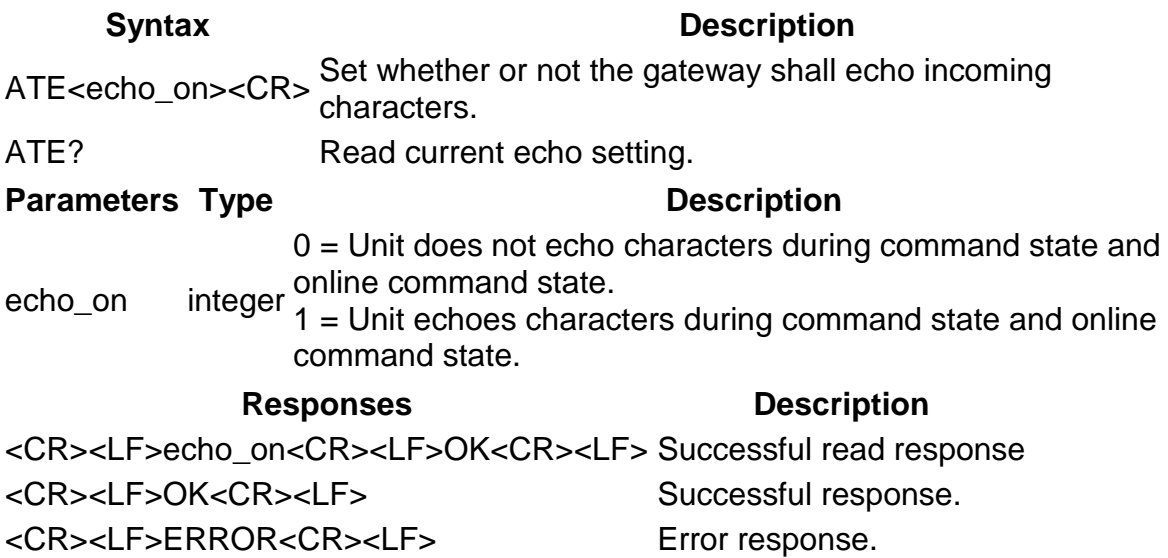

## **ATQ Result Codes On/Off**

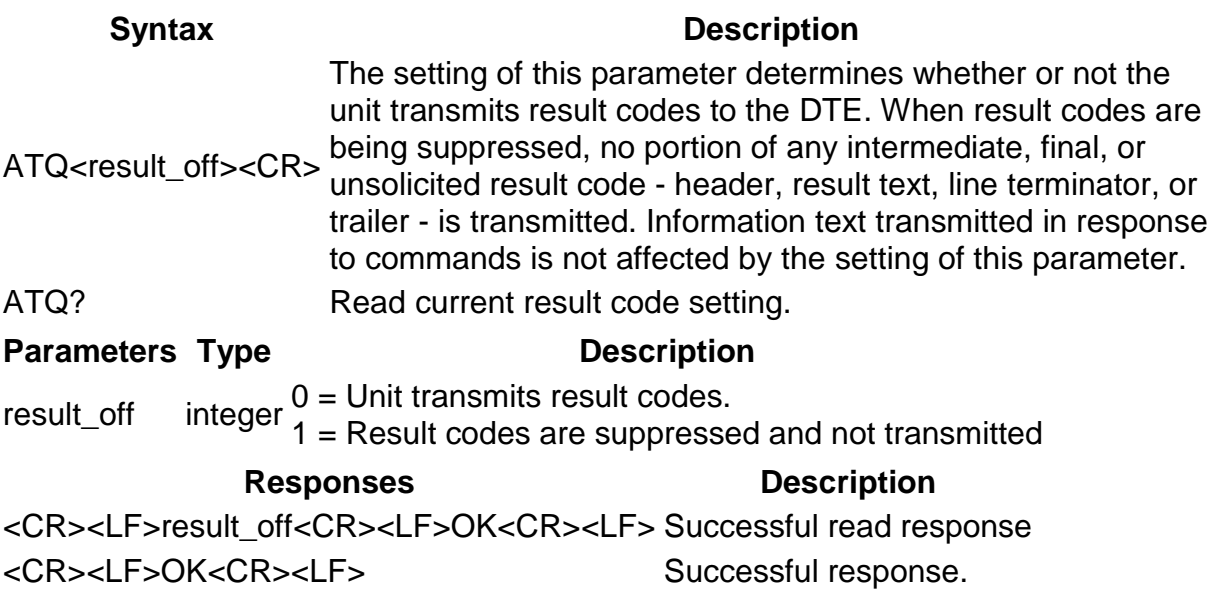

<CR><LF>ERROR<CR><LF> Error response.

## **ATS2 Escape Character**

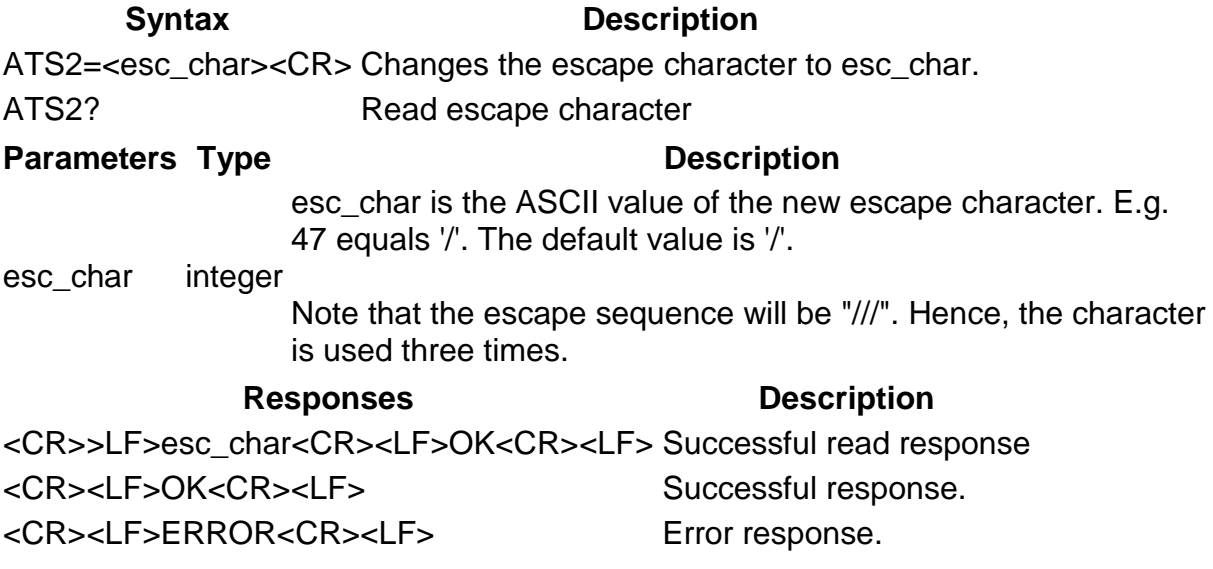

## **ATS3 Command Line Termination Character**

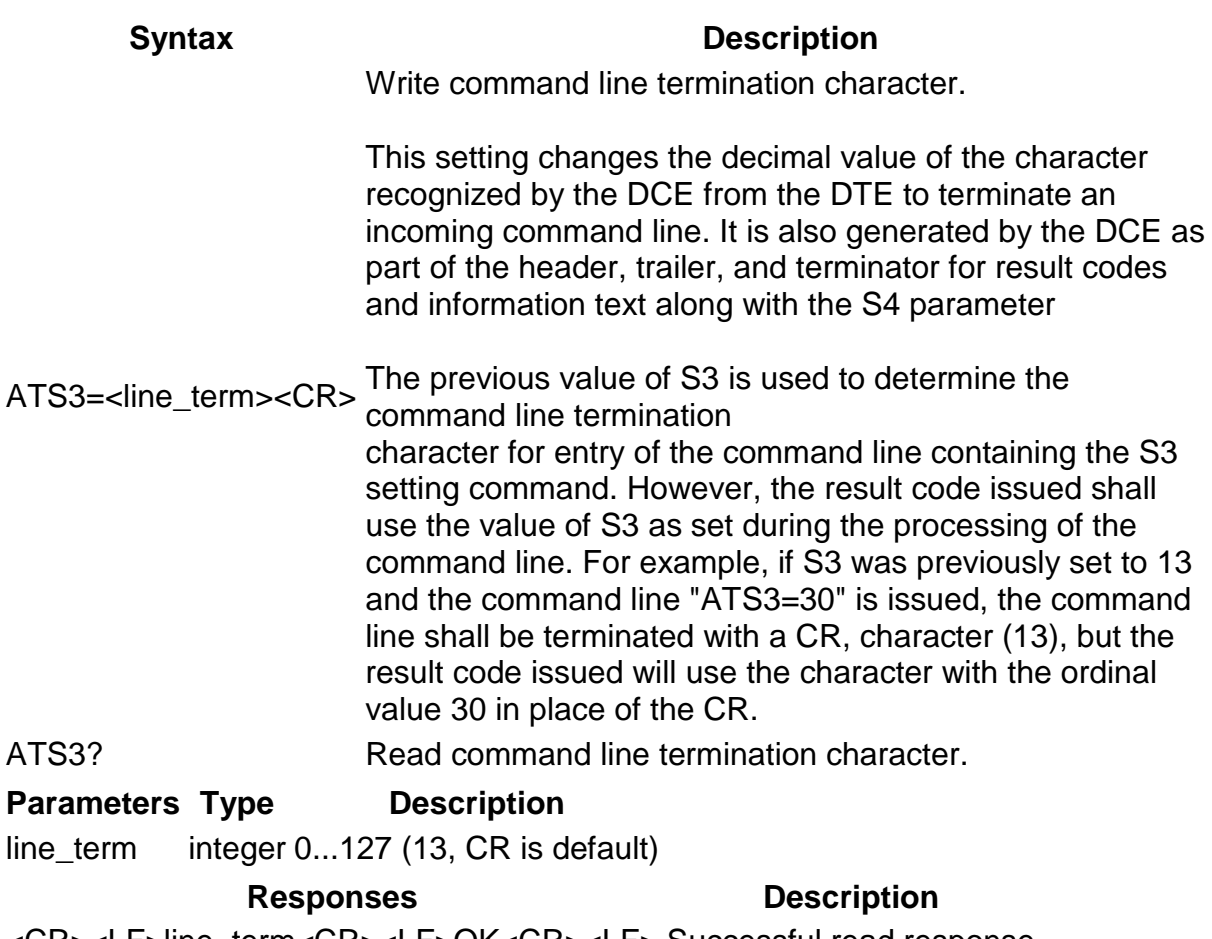

<CR><LF>line\_term<CR><LF>OK<CR><LF> Successful read response

<line\_term><LF>OK<line\_term><LF> Successful response. <CR><LF>ERROR<CR><LF> Error response.

## **ATS4 Response Formatting Character**

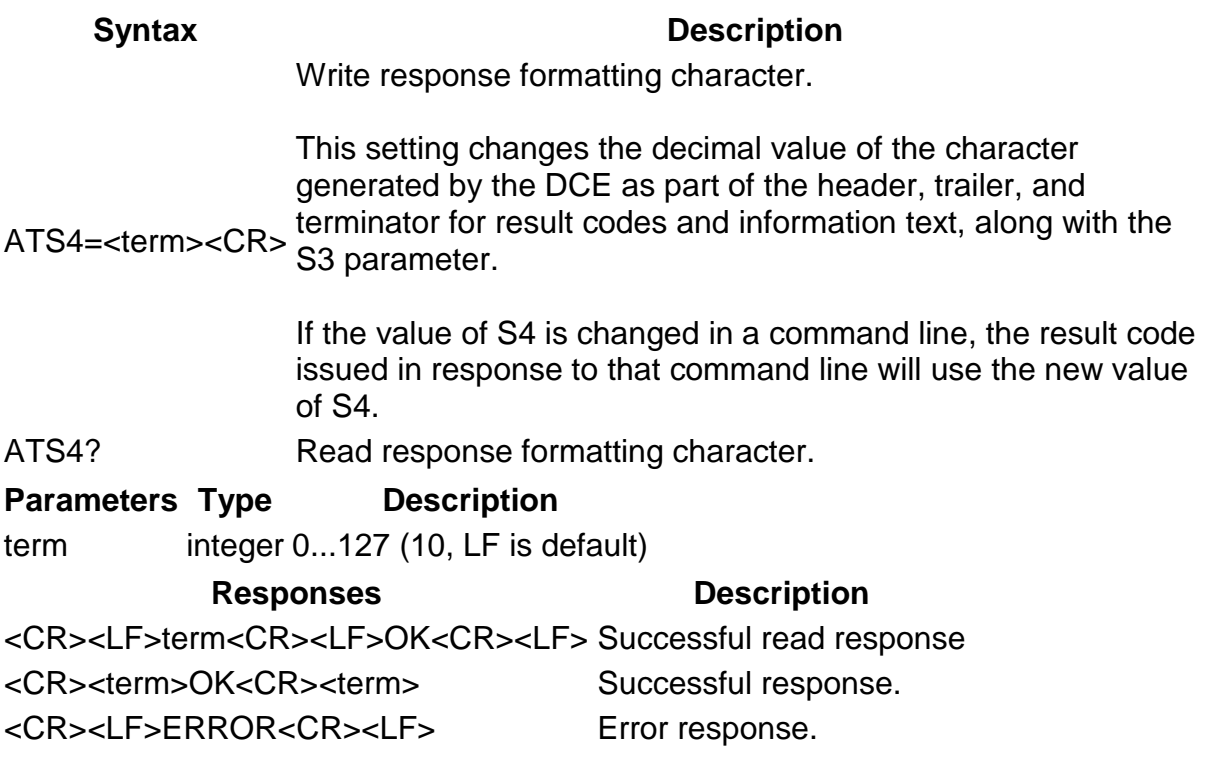

## **ATS5 Backspace character**

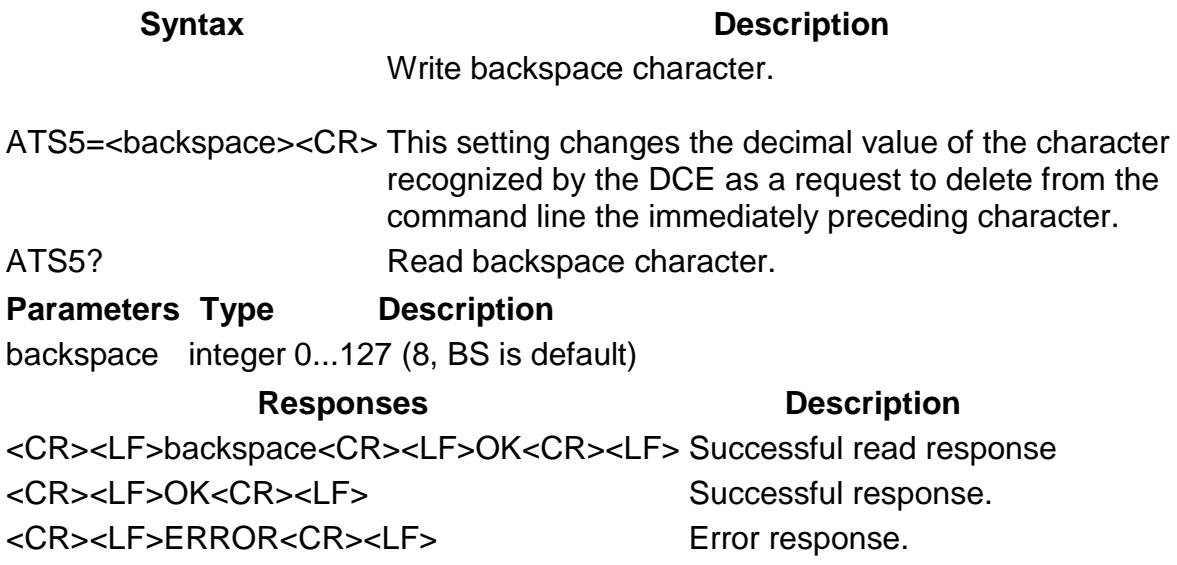

## **ATS General Settings S Register Manipulation**

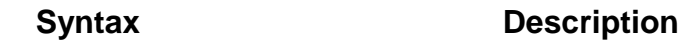

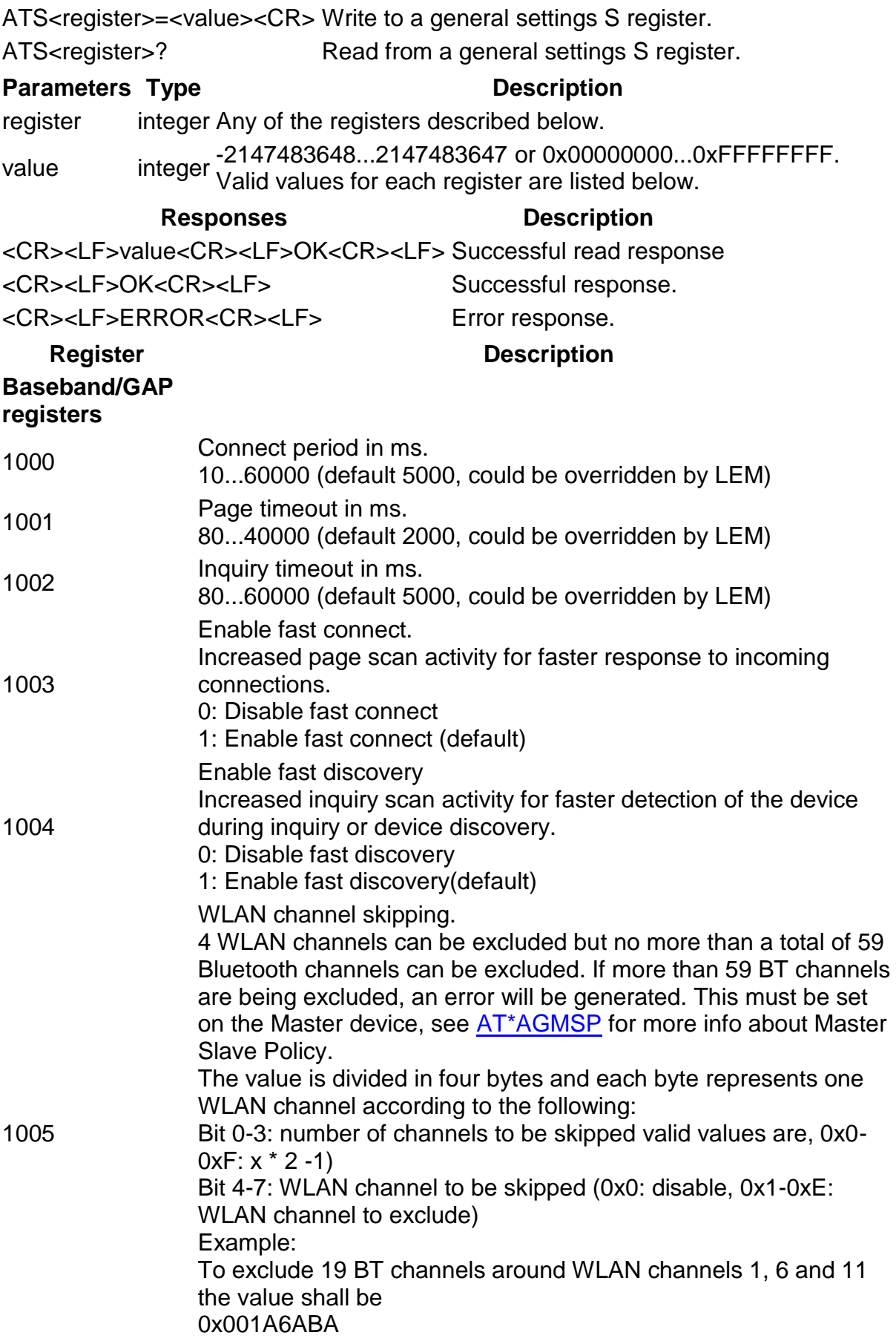

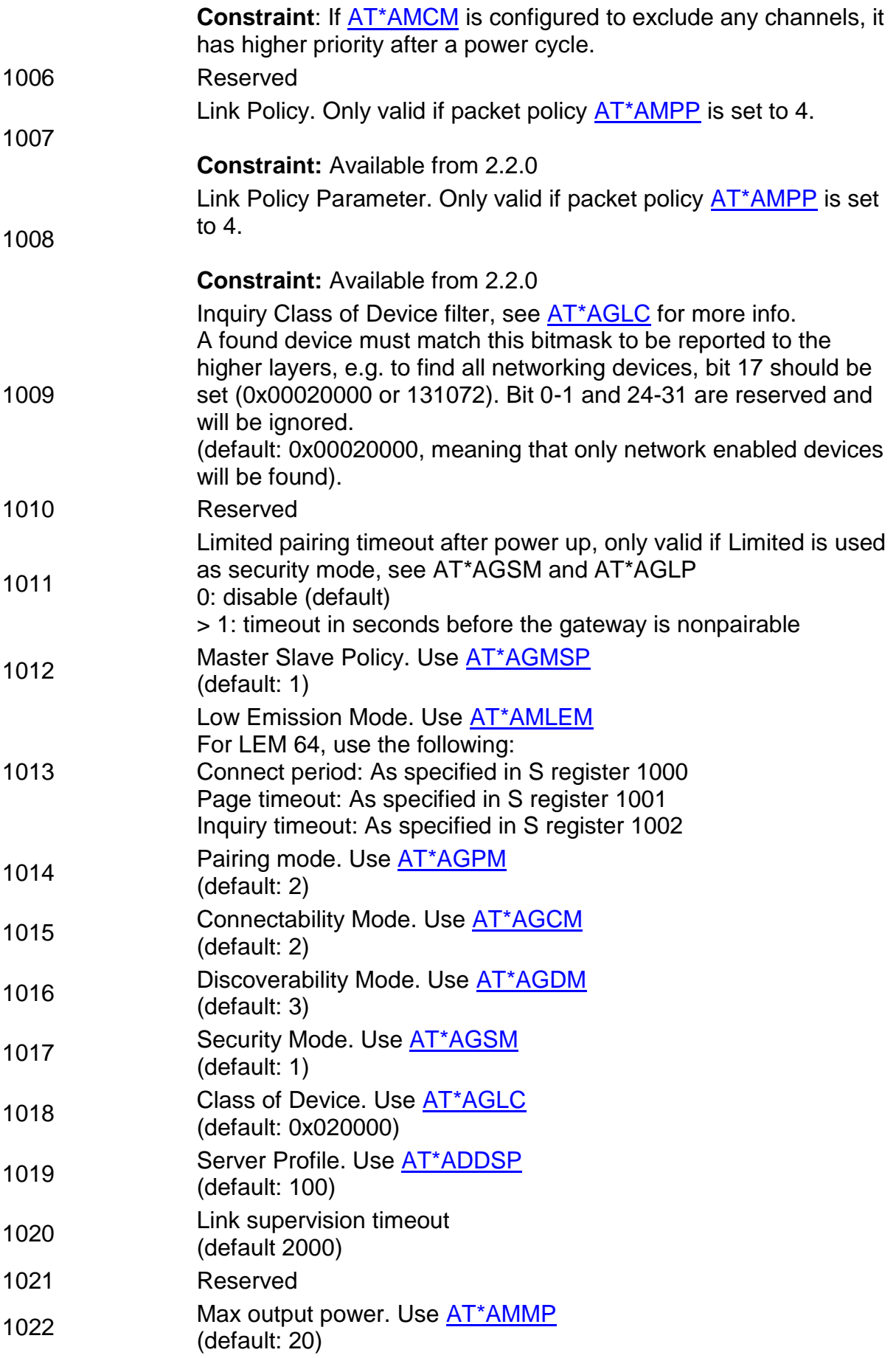

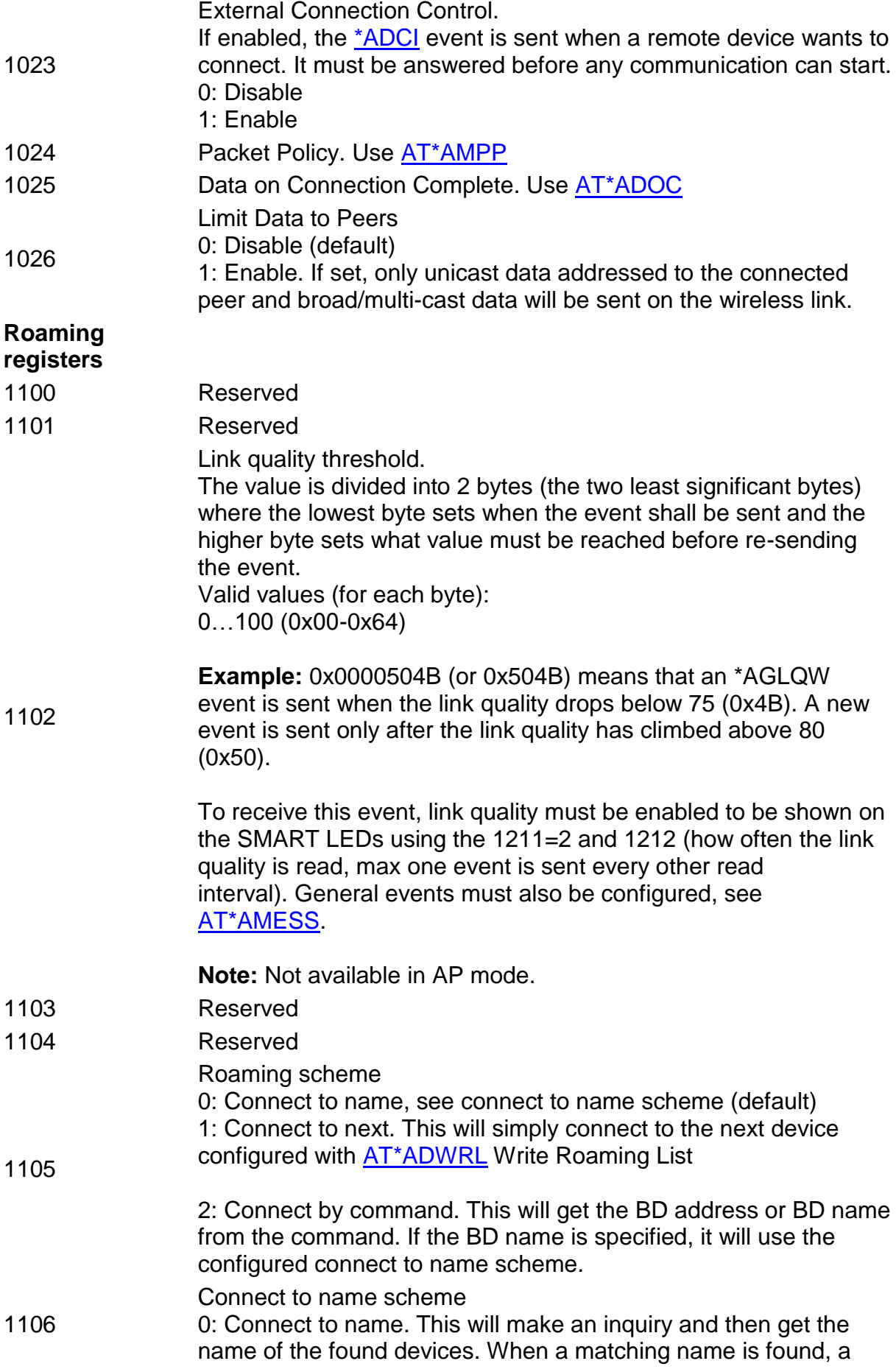

connection attempt will be done. If the connection fails, it will try with the next found and so on. (default)

1: Connect to first name (first found). This will make a limited inquiry searching for 1 unit, get the name of the found unit and, if the name matches, connect to it.

2: Connect to best name (highest RSSI value). This will make an inquiry, sort the devices regarding to the RSSI value. Then it will start from the device with best RSSI value, get the name and connect if it matches the desired name. If it fails, it will go to the next device and so on.

3: Reserved

- 1107 Reserved 1108 Reserved
- Max inquiry output power.
- 1109 This is the maximum output power allowed during inquiry. (default: 20)
- 1110 Reserved

#### **Miscellaneous**

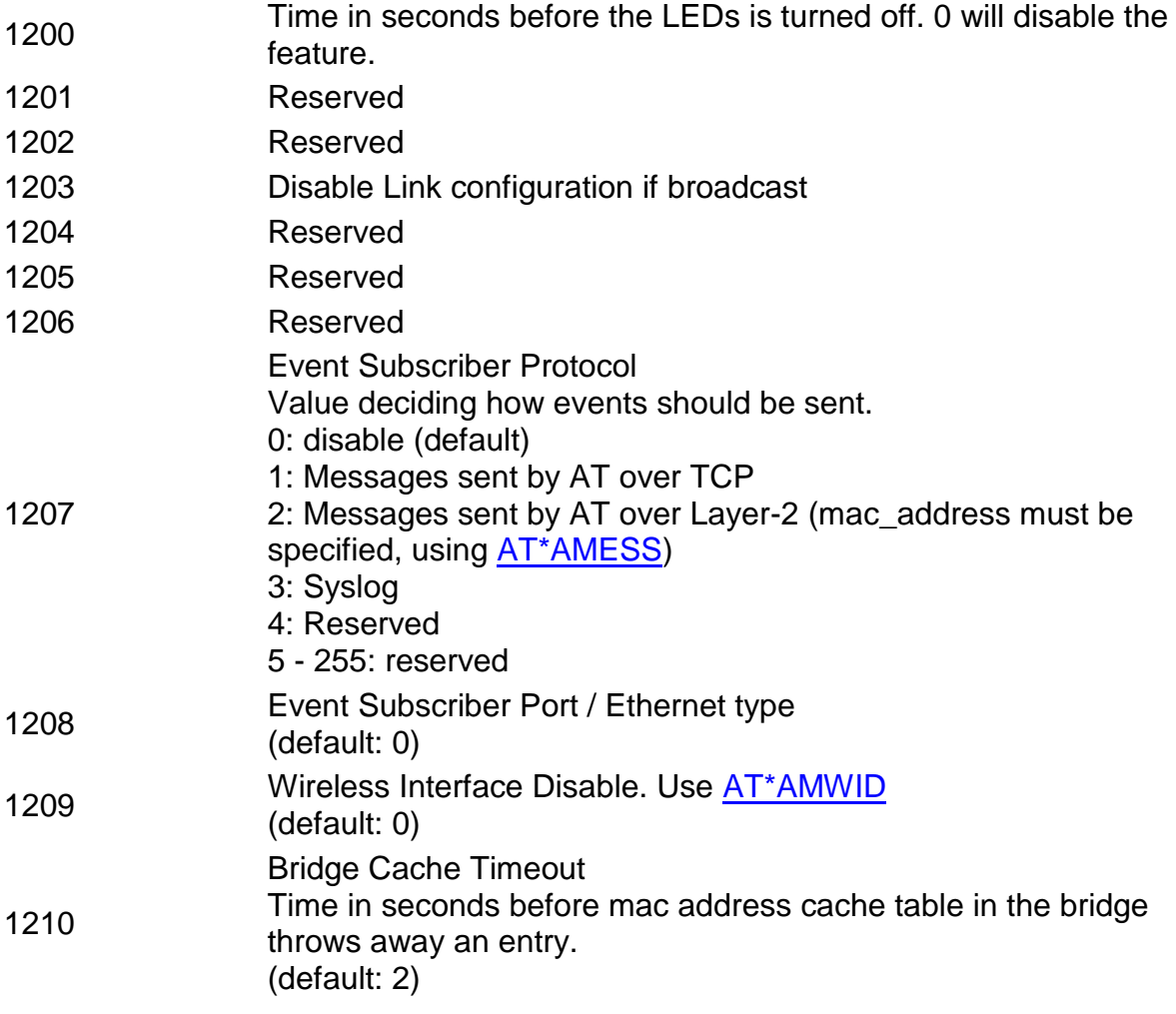

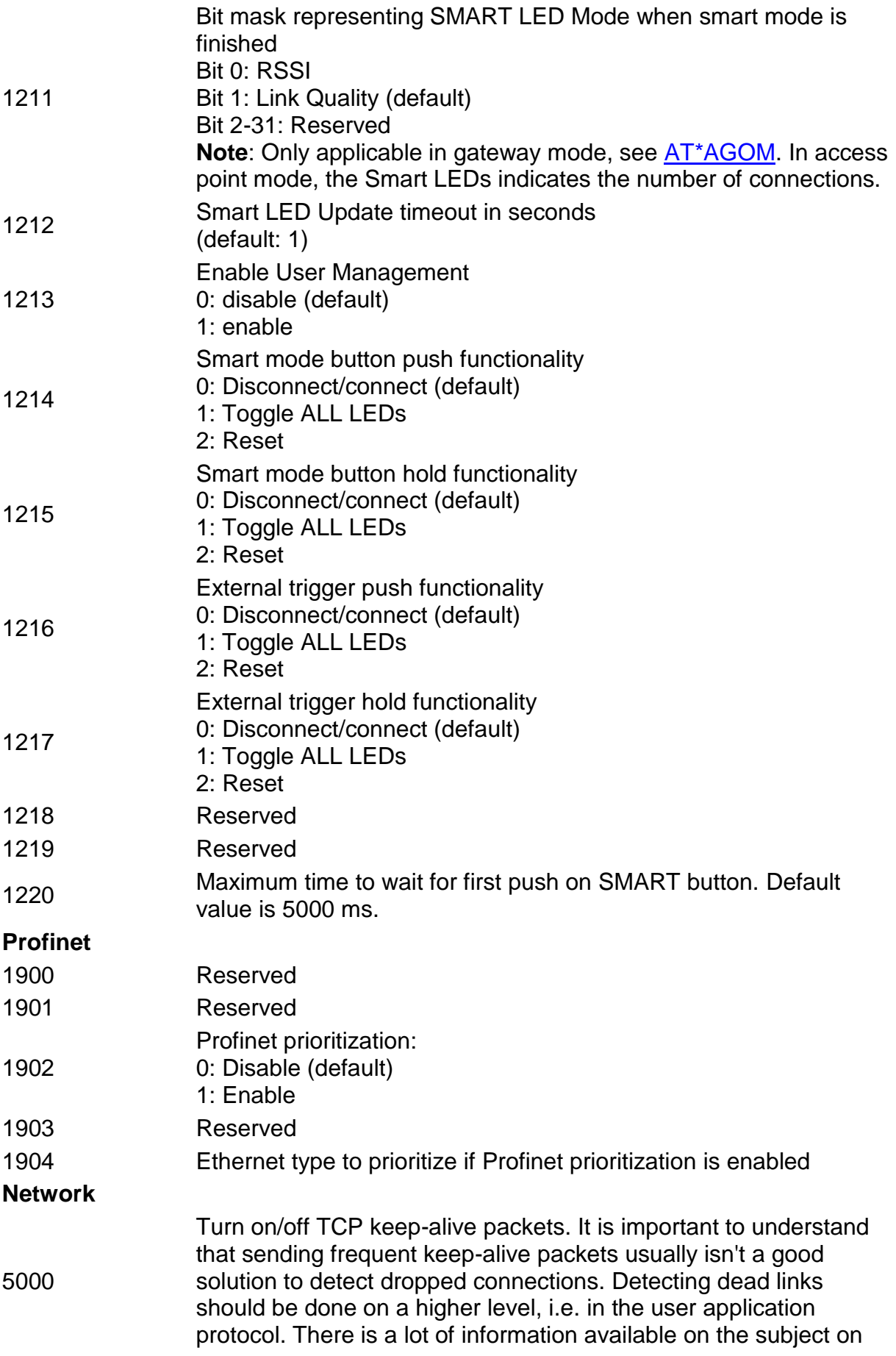

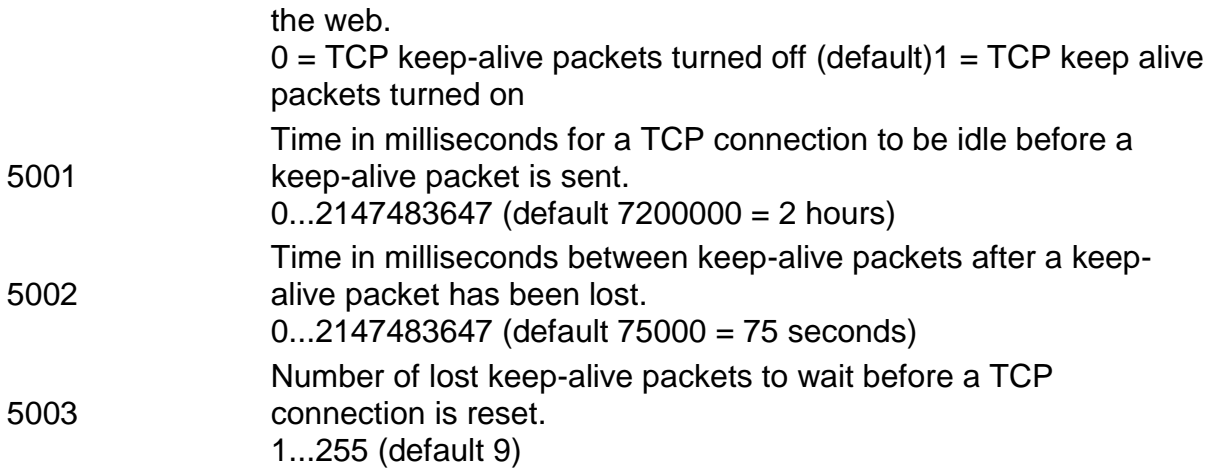

# **GAP Commands**

## **AT\*AGDM Discoverability Mode**

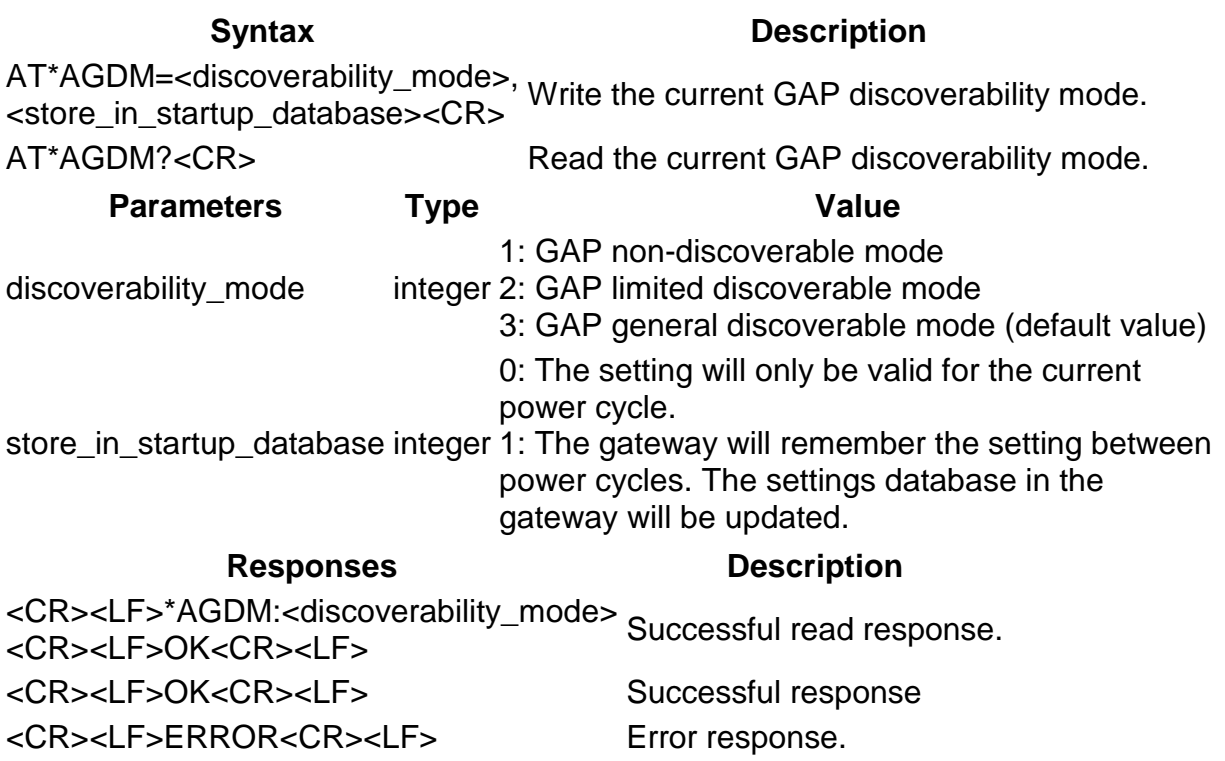

## **AT\*AGCM Connectability Mode**

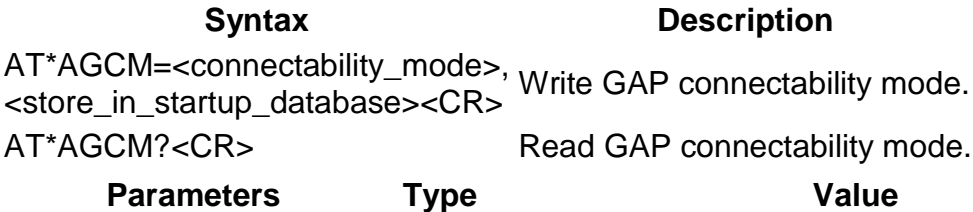

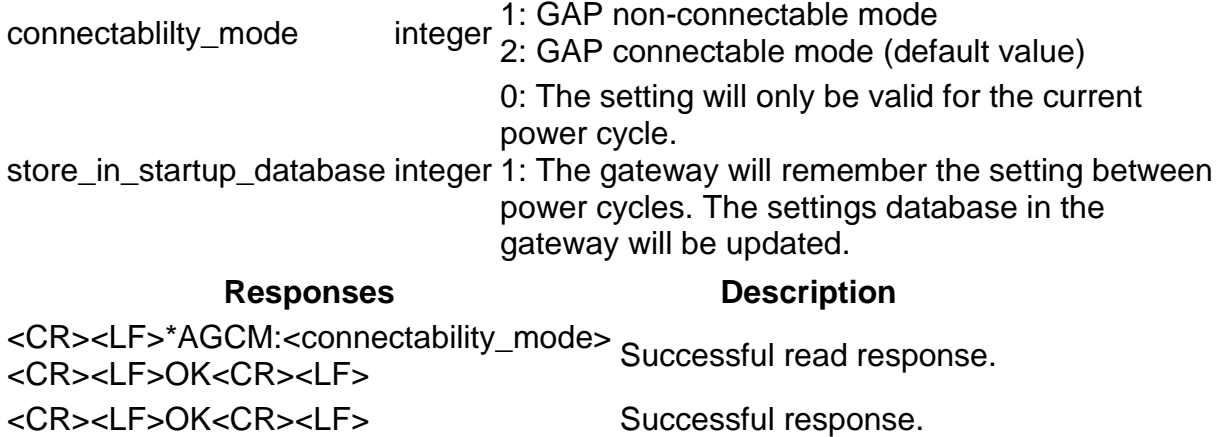

# **AT\*AGPM Pairing Mode**

<CR><LF>ERROR<CR><LF> Error response.

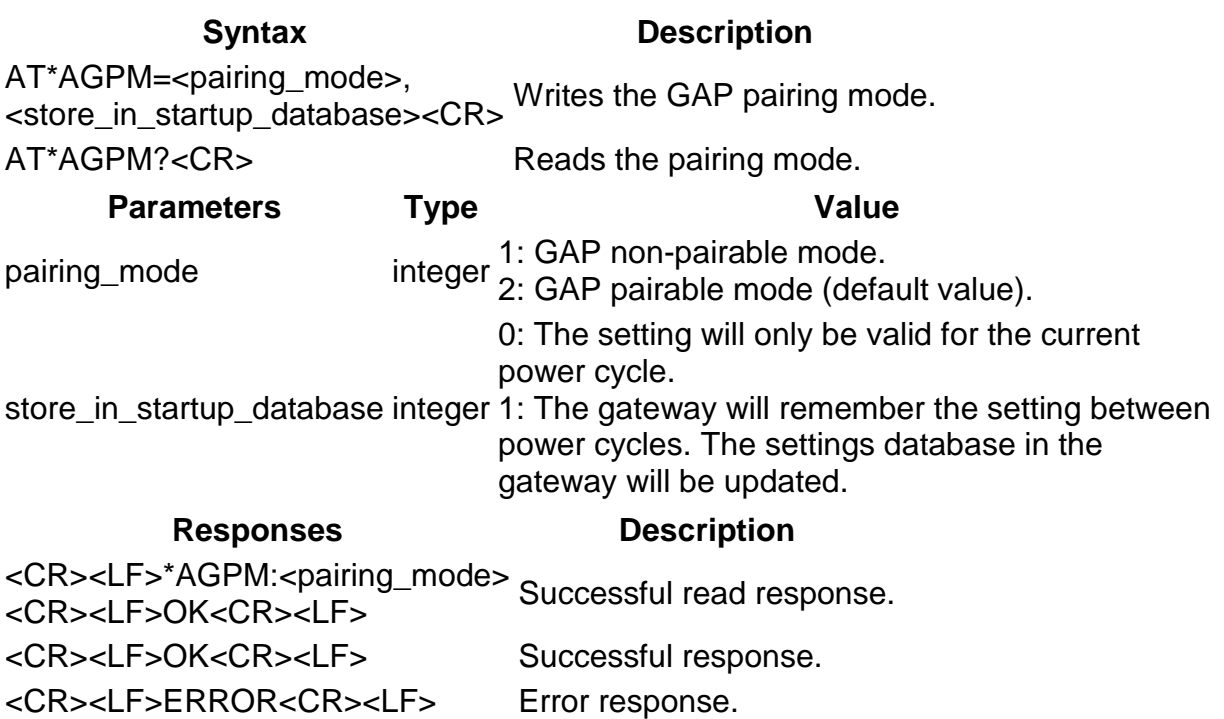

## **AT\*AGSM Security Mode**

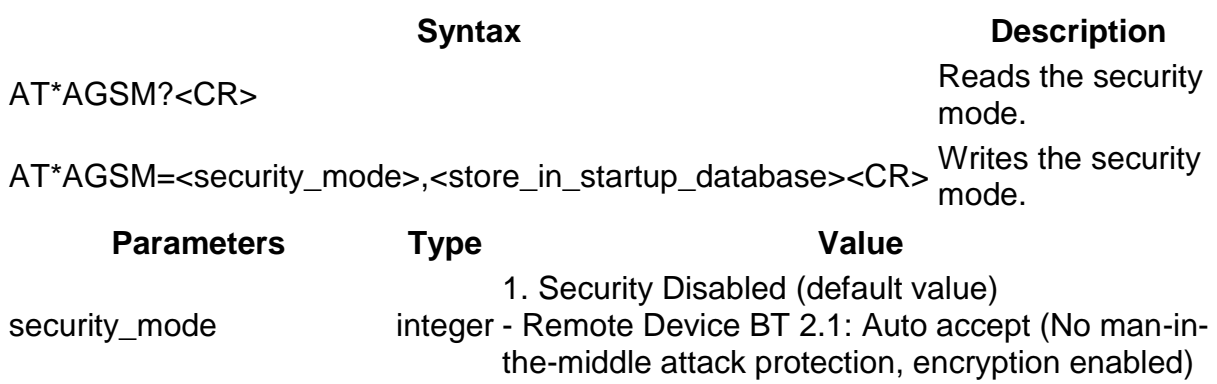

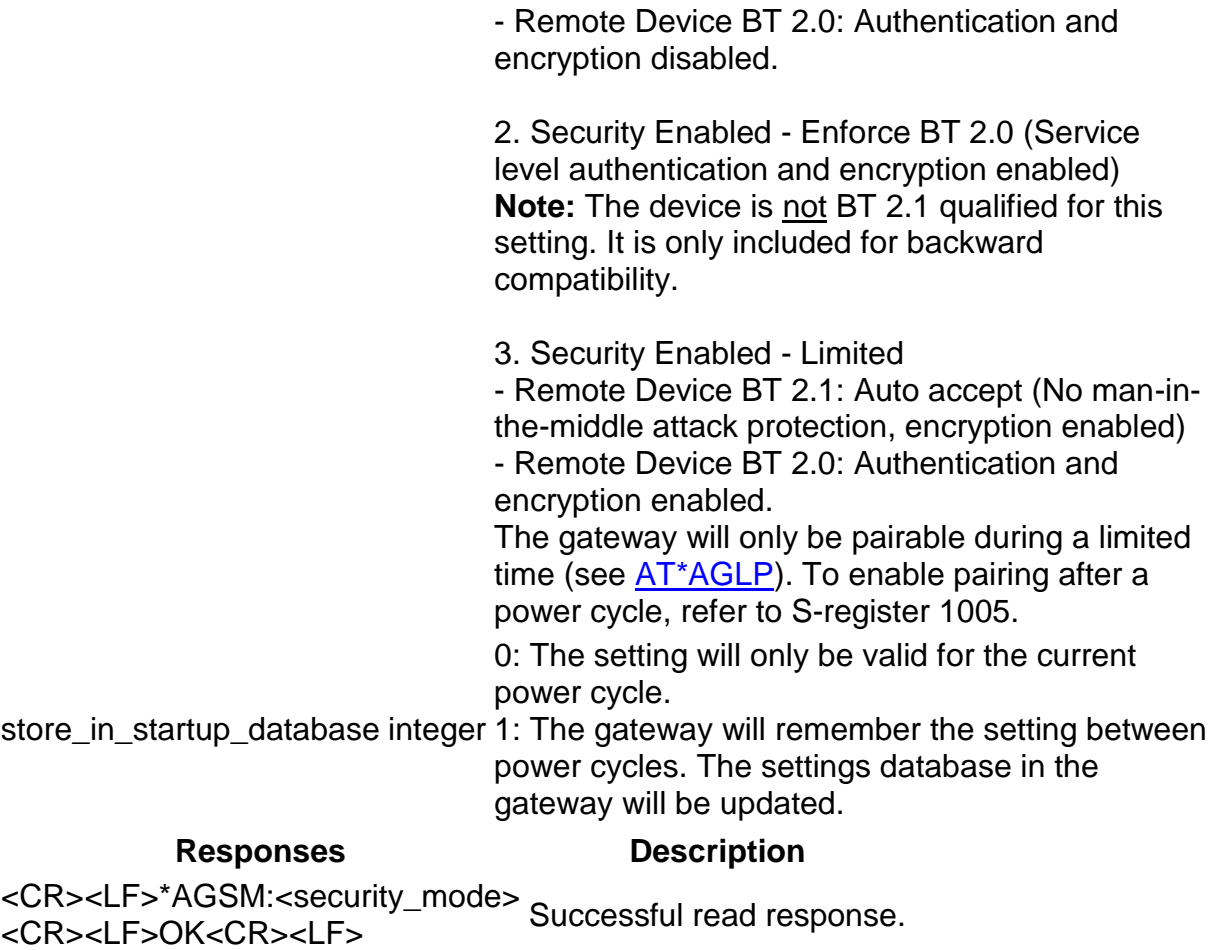

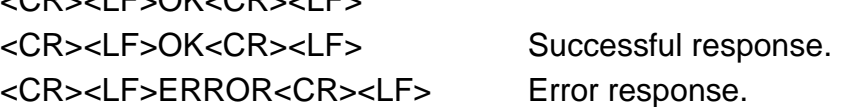

# **AT\*AGOM Operational Mode**

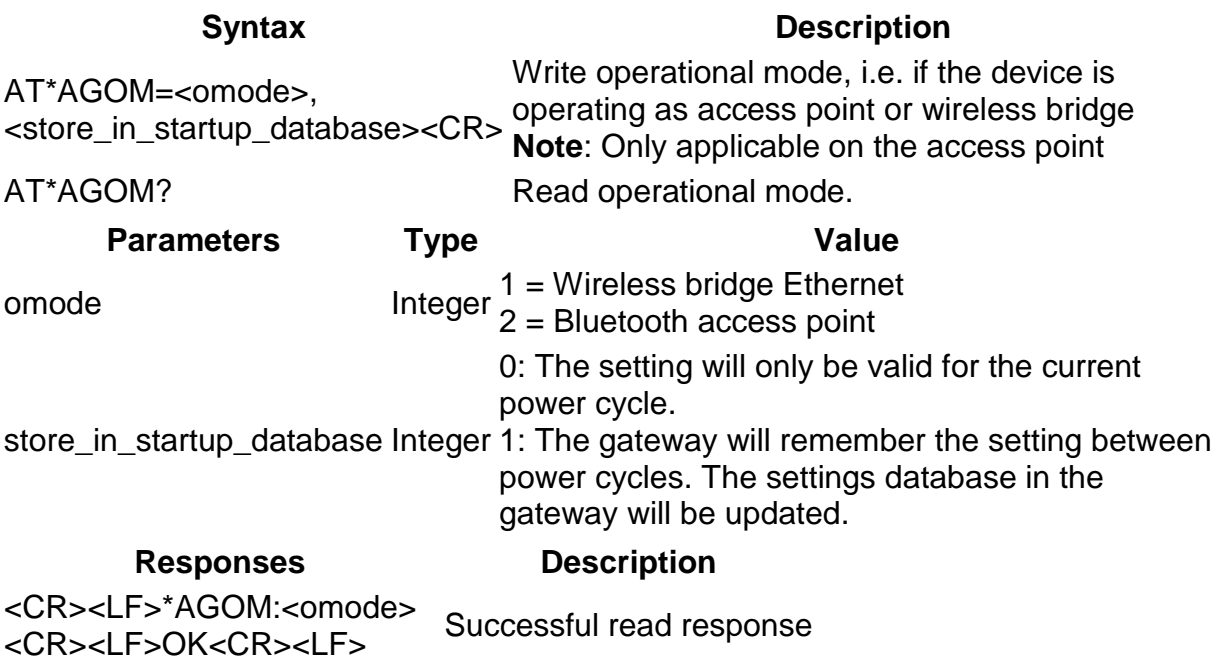

<CR><LF>OK<CR><LF> Successful response <CR><LF>ERROR<CR><LF> Error response

## **AT\*AGRCD Read Connected Devices**

### **Syntax Description**

AT\*AGRCD?<CR> Retrieves the Bluetooth addresses of every connected device.

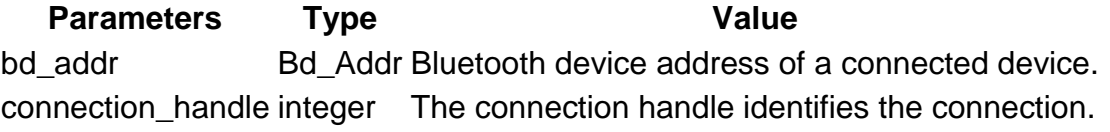

**Responses Description** <CR><LF>\*AGRCD:<bd\_addr>, <connection\_handle> This response is sent for every connected device. <CR><LF>OK<CR><LF> Successful response <CR><LF>ERROR<CR><LF> Error message.

## **AT\*AGND Name Discovery**

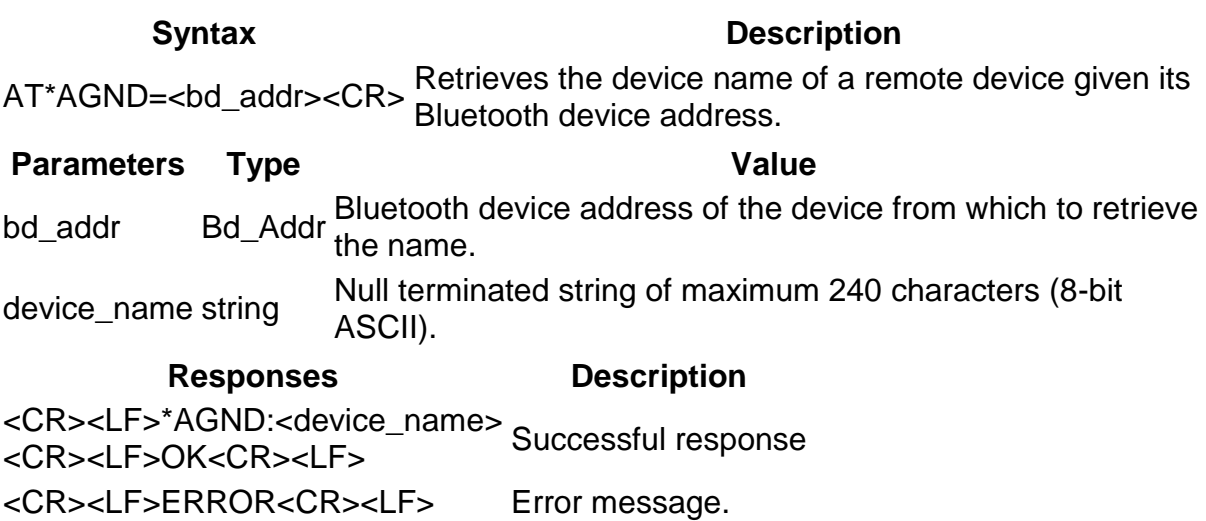

## **AT\*AGDD Device Discovery**

### **Syntax Description**

AT\*AGDD=<inquiry\_Type>,<inquiry\_length><CR> Performs device discovery.

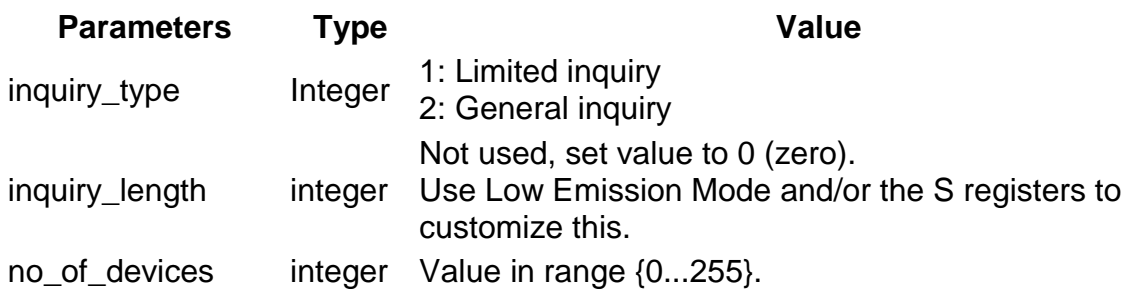

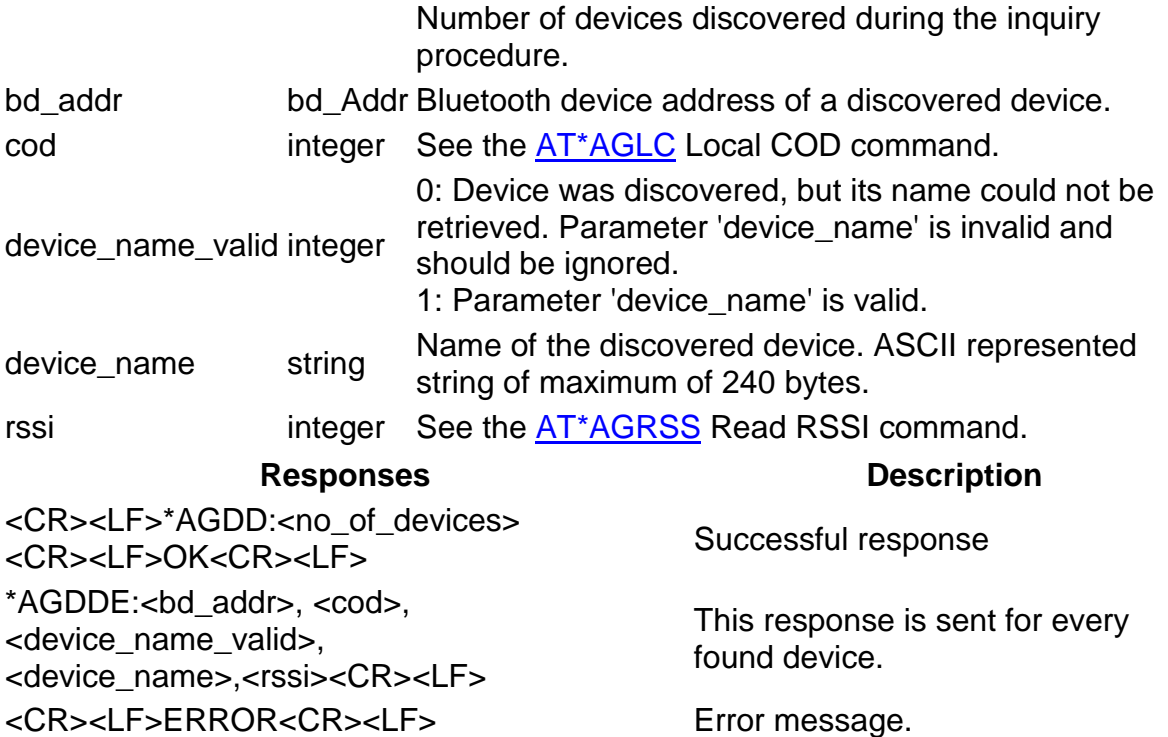

## **AT\*AGI Inquiry**

AT\*AGI=<inquiry\_type>,<inquiry\_length>, <max\_no\_of\_devices\_to\_find><CR>

**Syntax Description**

Performs an inquiry procedure to find any discoverable devices in the vicinity.

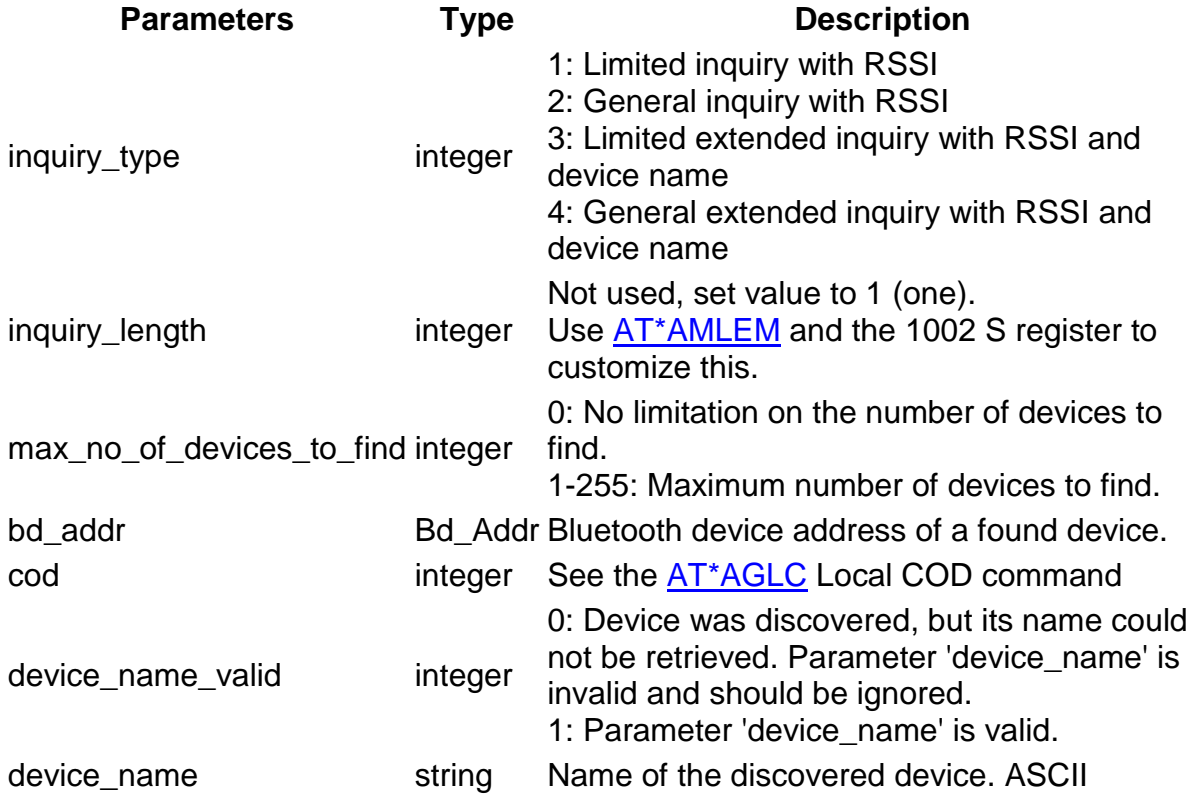

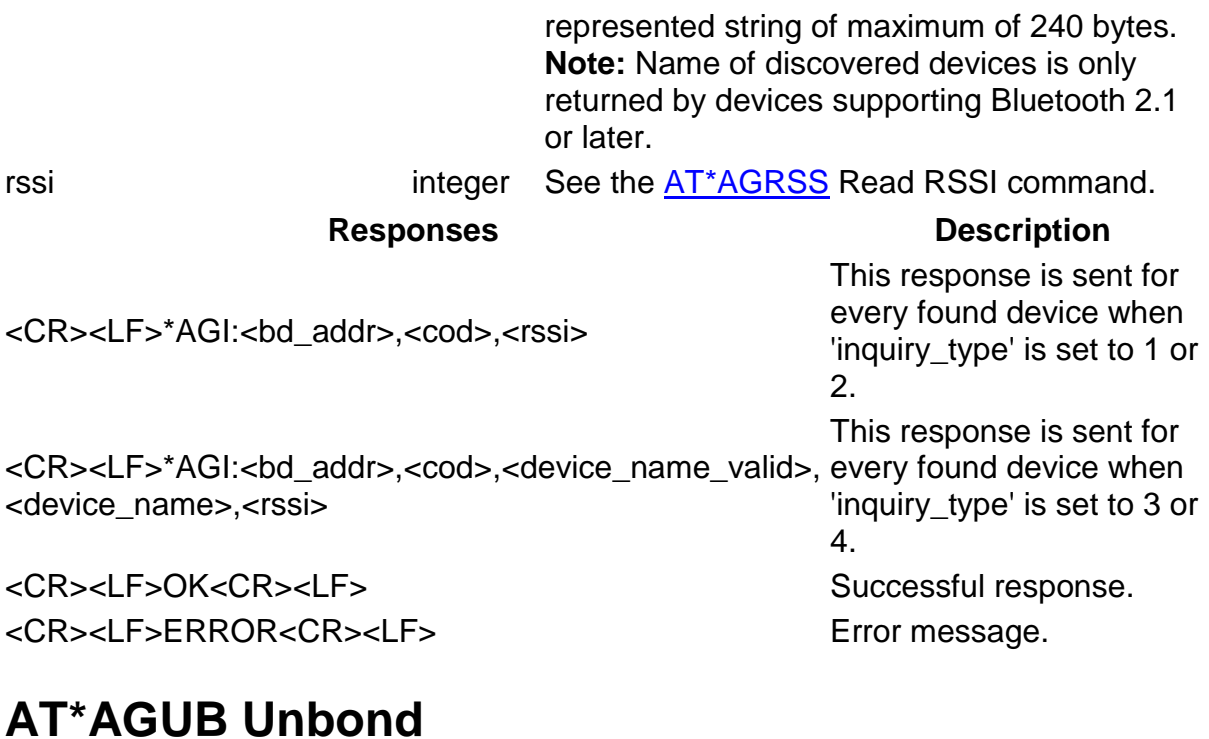

## **Syntax Description** AT\*AGUB=<br />bd addr><CR><br />This command unbonds a previously bonded device. **Parameters Type Value** bd\_addr Bd\_Addr <sub>If address</sub> FFFFFFFFFFFFF is selected, all bonded devices will Bluetooth device address of the device subject to unbond. be removed. **Responses Description** <CR><LF>OK<CR><LF> Successful response <CR><LF>ERROR<CR><LF> Error message. **AT\*AGBD Read Bonded Devices**

**Syntax Description** AT\*AGBD?<CR> Read the bonded devices. **Parameters Type Value** no\_of\_bonded\_devices integer Number of bonded devices. bd\_addr Bd\_Addr Bluetooth device address of the device from which bd\_addr to retrieve the name. **Responses Description** <CR><LF>\*AGBD:<no\_of\_devices> <CR><LF>OK<CR><LF> Successful response \*AGBDE:<bd\_addr><CR><LF> This response is sent for every found device.

### <CR><LF>ERROR<CR><LF> Error message.

## **AT\*AGFP Fixed Pin**

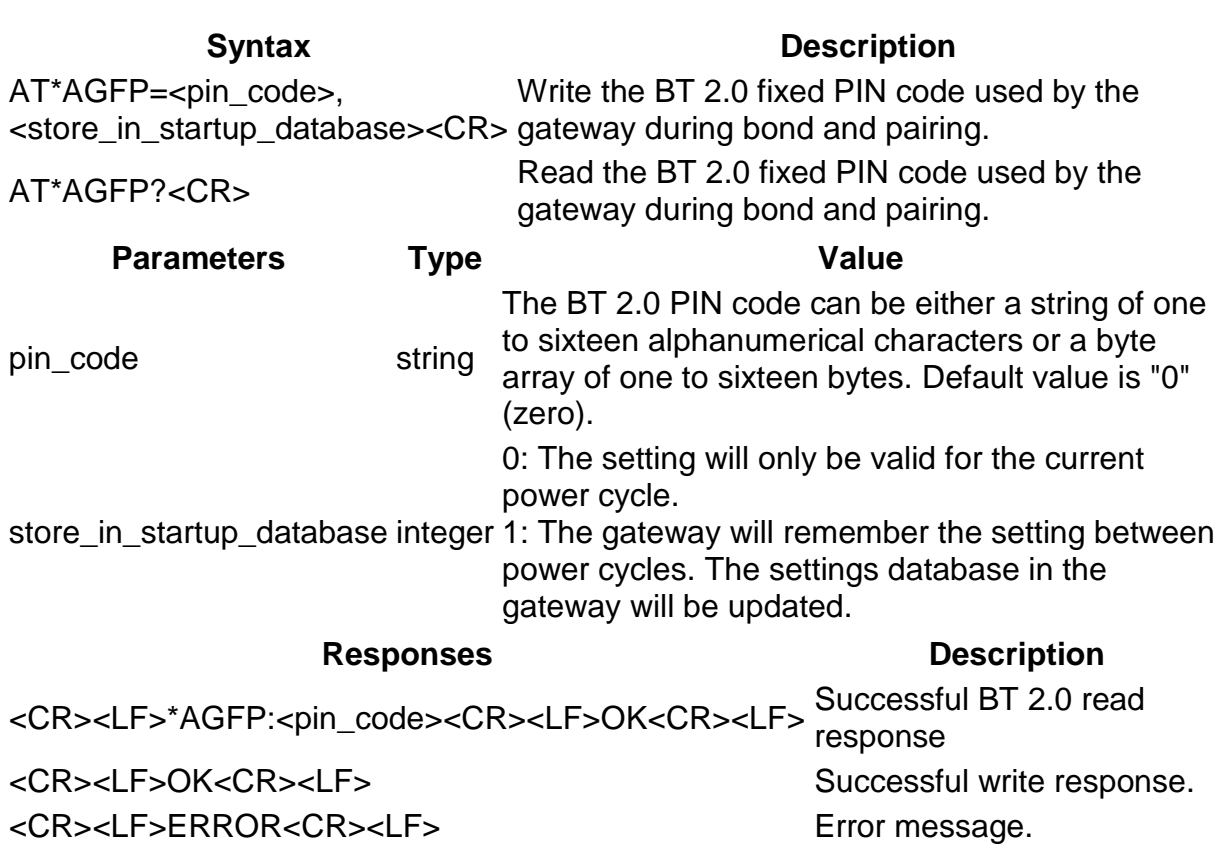

## **AT\*AGLP Limited Pairing**

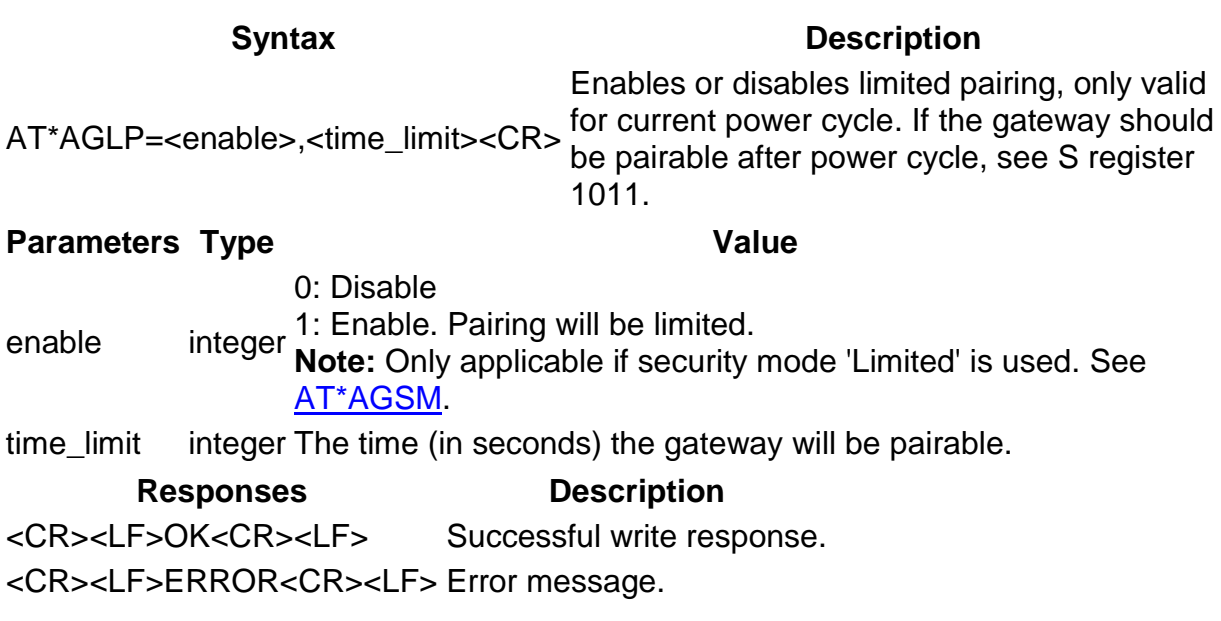

## **AT\*AGLN Local Name**

AT\*AGLN=<device\_name>, Write the local Bluetooth

<store\_in\_startup\_database><CR>device name.

AT\*AGLN?<CR>
Read the local Bluetooth device name.

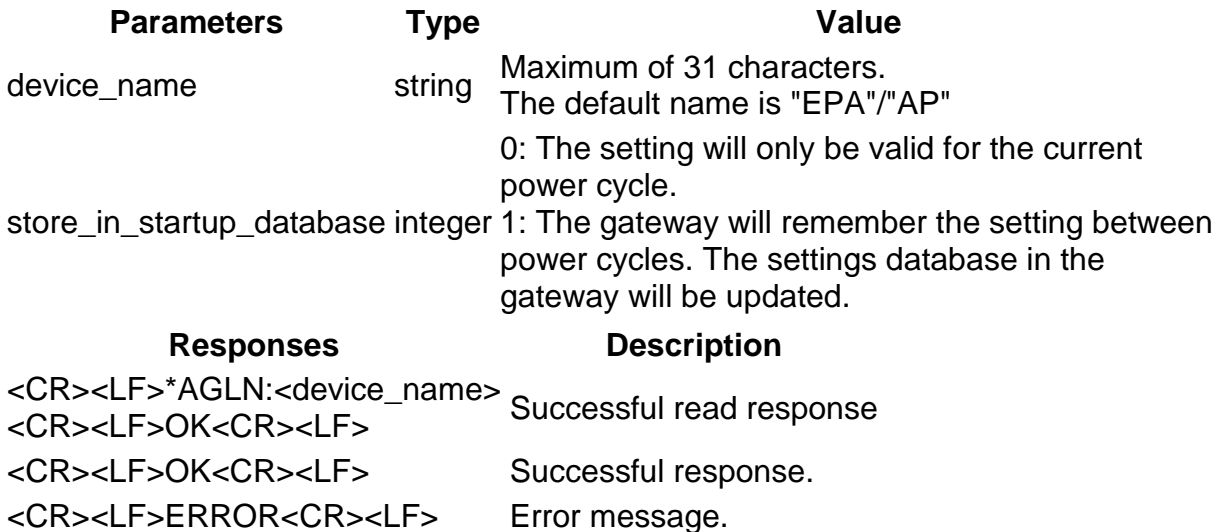

## **AT\*AGLC Local COD**

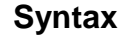

AT\*AGLC=<cod>, <store\_in\_startup\_database><CR>

### **Description**

Write the Local Class Of Device code.

AT\*AGLC?<CR>
Read the Local Class Of Device
Read the Local Class Of Device code.

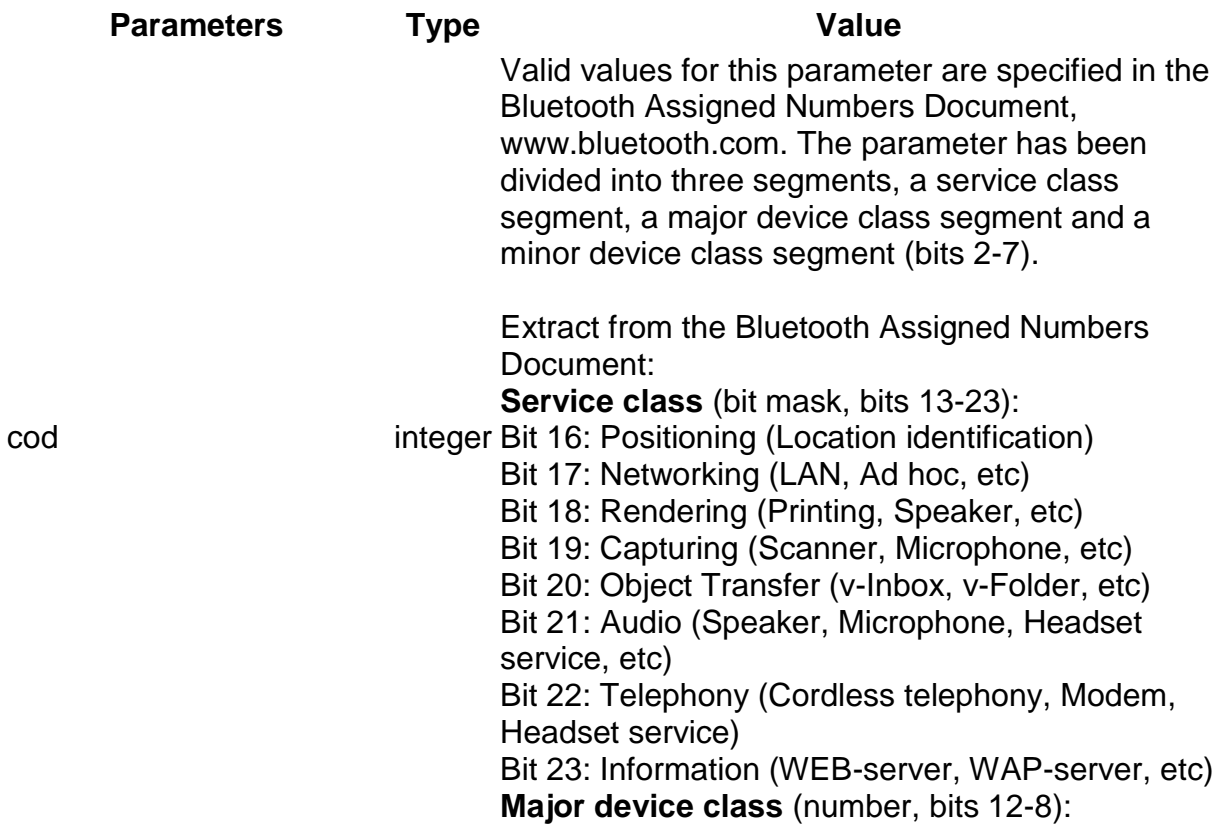

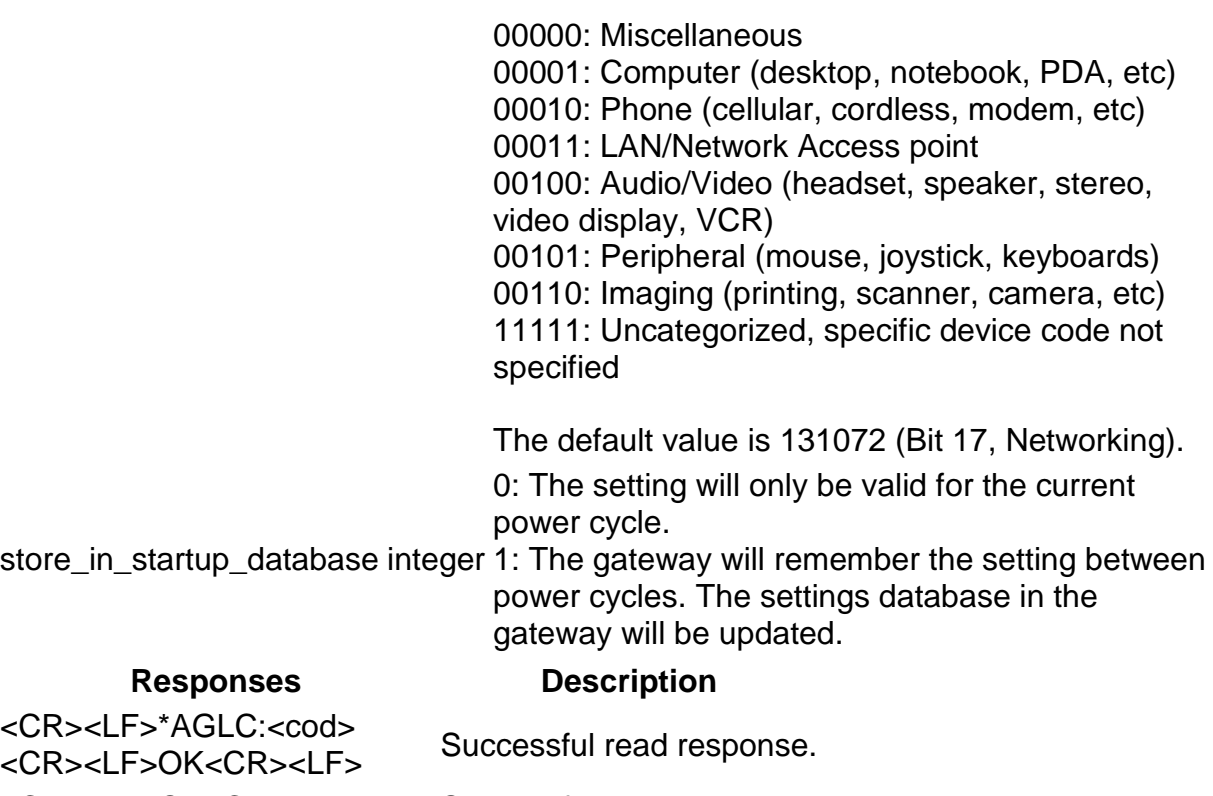

<CR><LF>OK<CR><LF> Successful response.

<CR><LF>ERROR<CR><LF> Error response.

## **AT\*AGMSP MasterSlaveRole Policy**

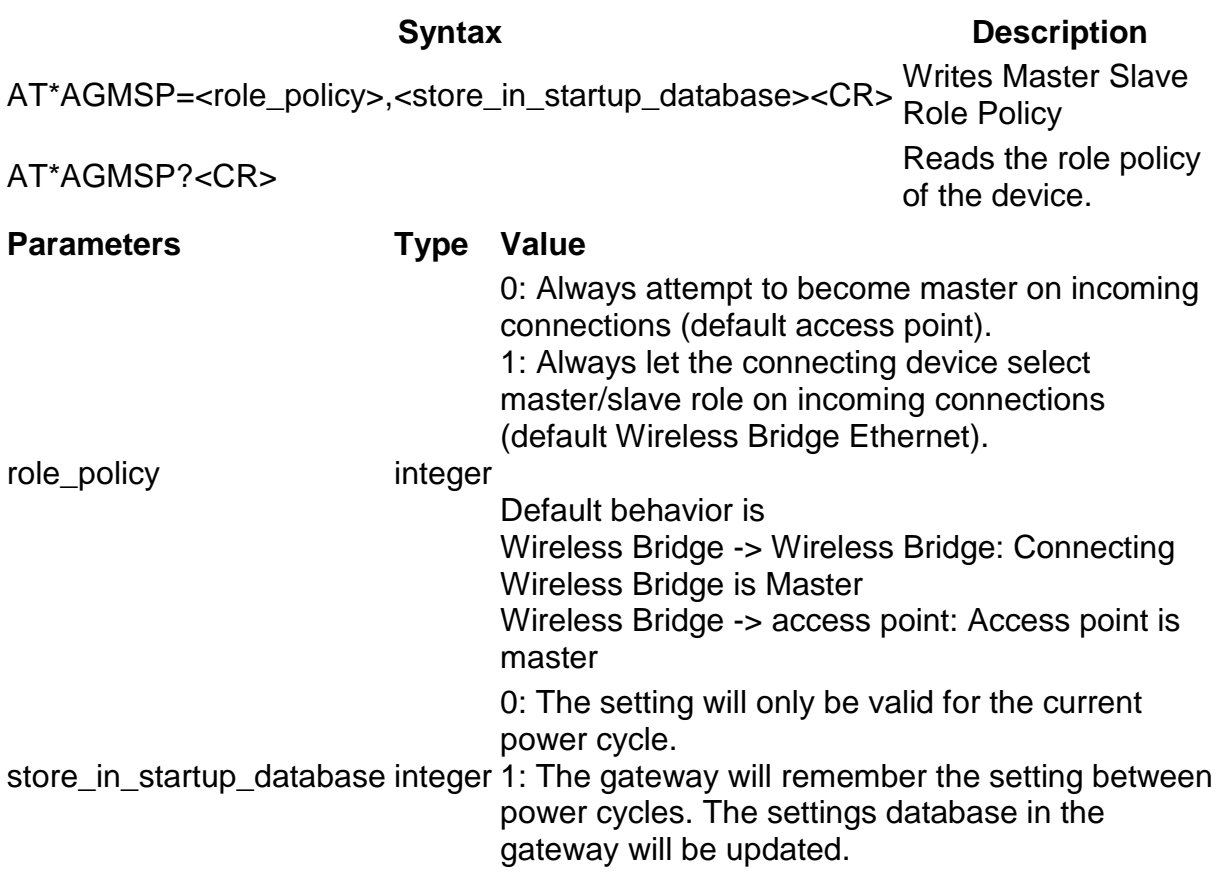

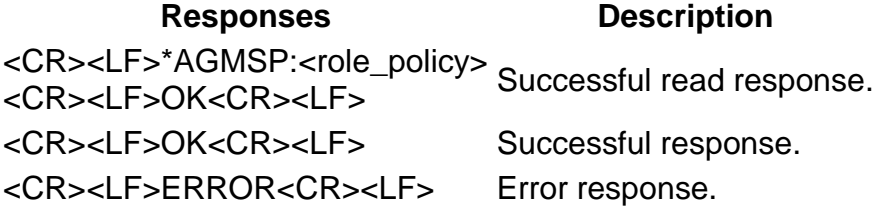

## **AT\*AGRSS Read RSSI**

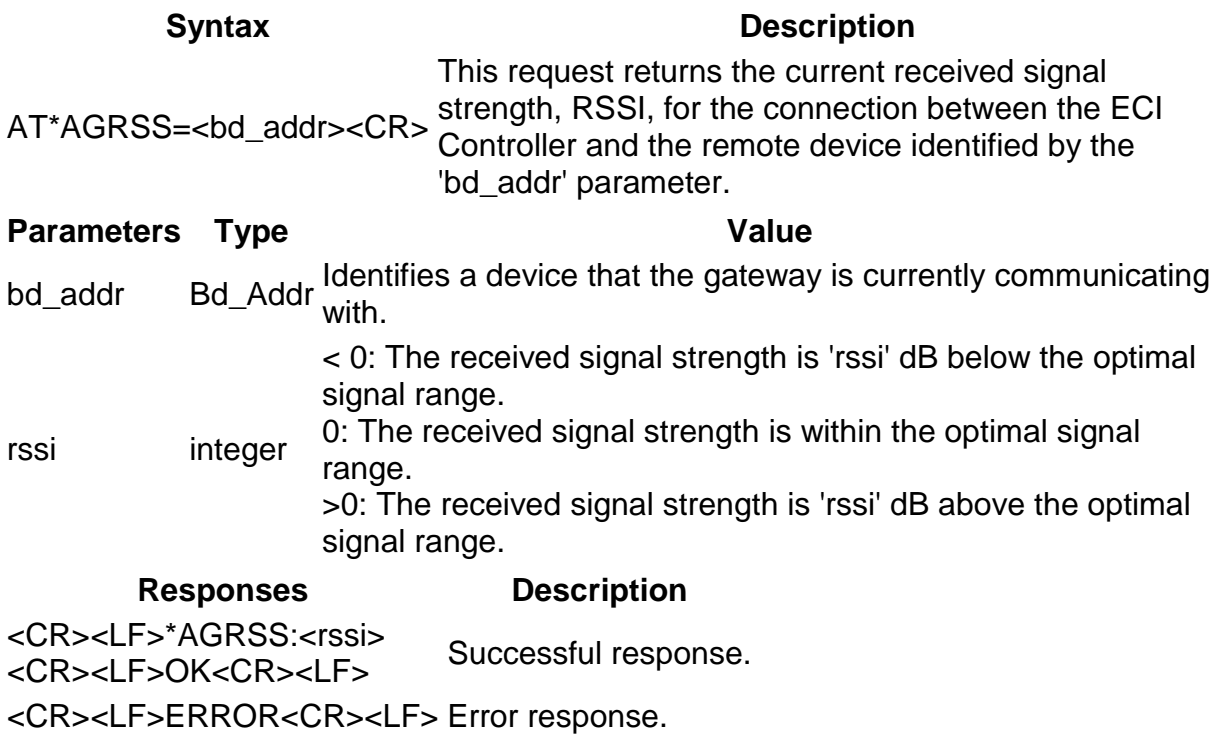

## **AT\*AGLQ Read Link Quality**

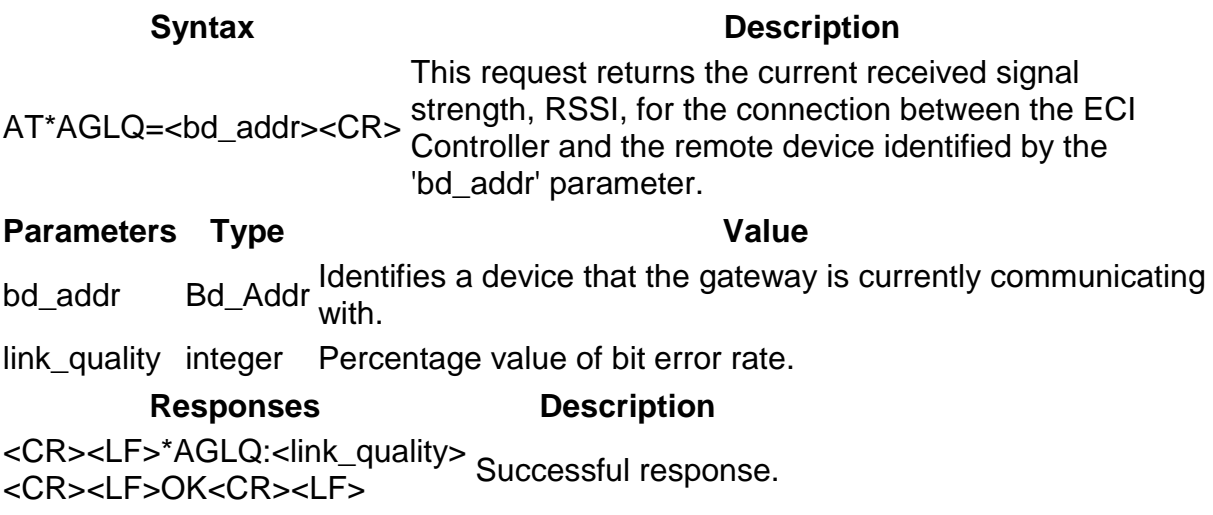

<CR><LF>ERROR<CR><LF> Error response.

# **Network Layer Commands**

## **AT\*ANIP IP Settings**

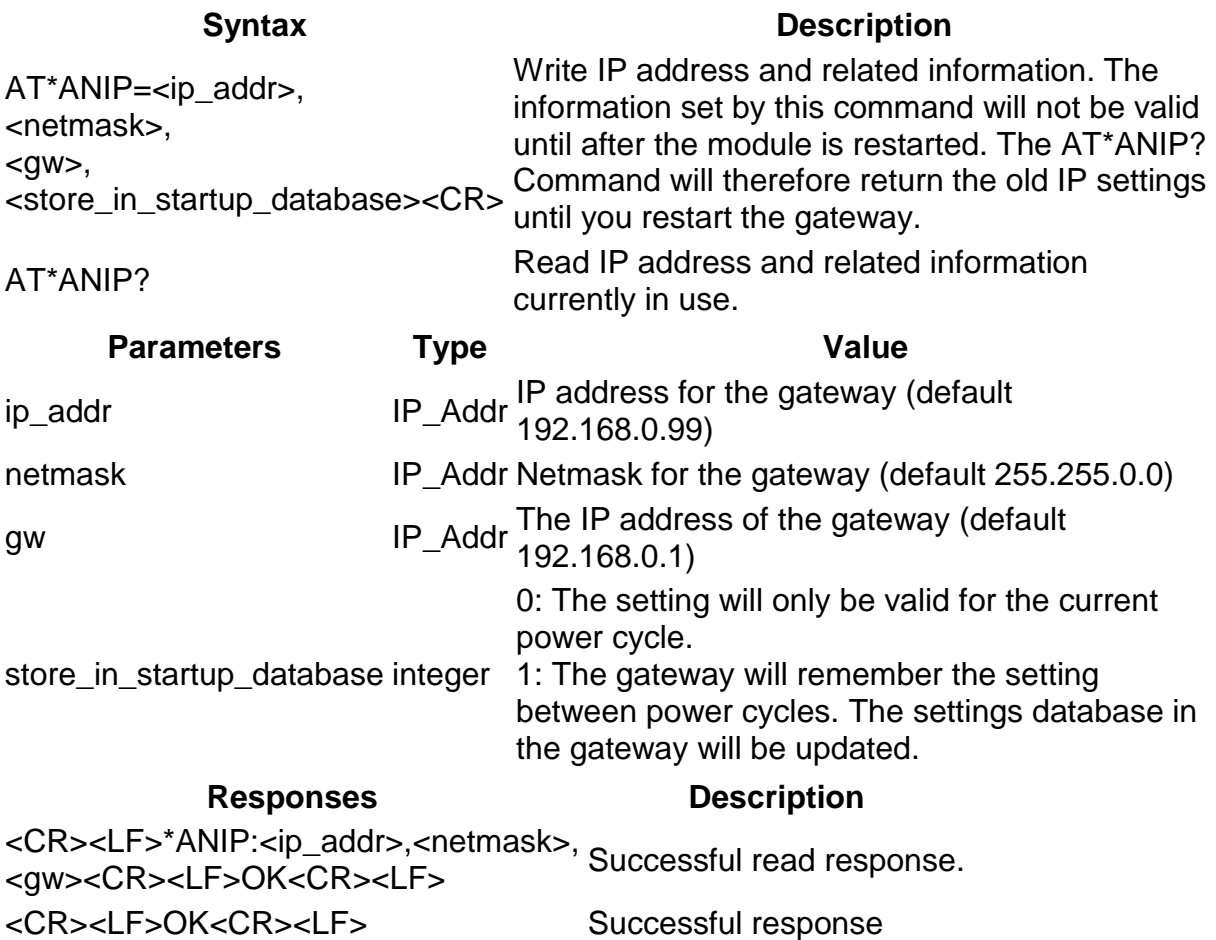

## **AT\*ANDHCP DCHP Activation**

<CR><LF>ERROR<CR><LF> Error response.

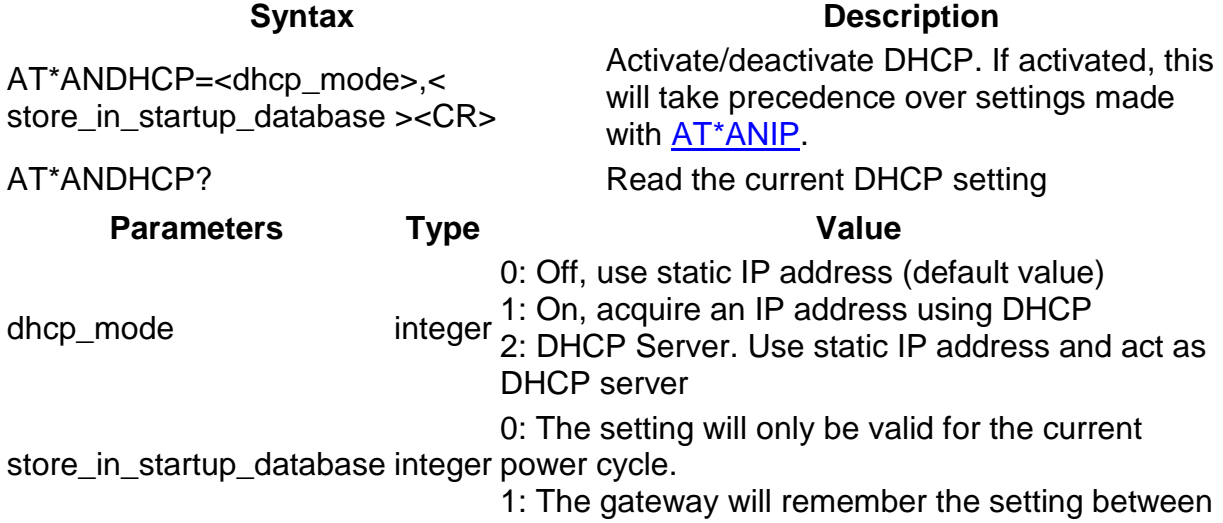

power cycles. The settings database in the gateway will be updated.

### **Responses Description**

<CR><LF>\*ANDHCP:<on> <CR><LF>OK<CR><LF> Successful read response. <CR><LF>OK<CR><LF> Successful response <CR><LF>ERROR<CR><LF> Error response.

## **AT\*ANHN Hostname**

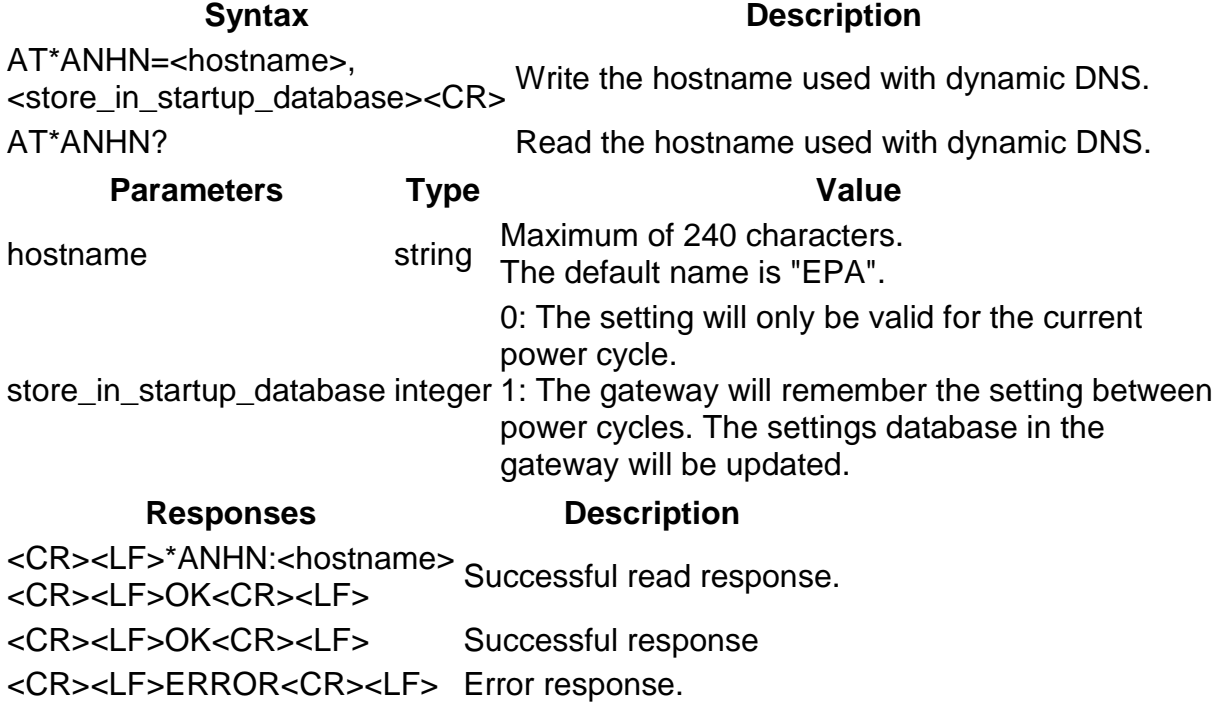

## **AT\*ANDNS DNS Settings**

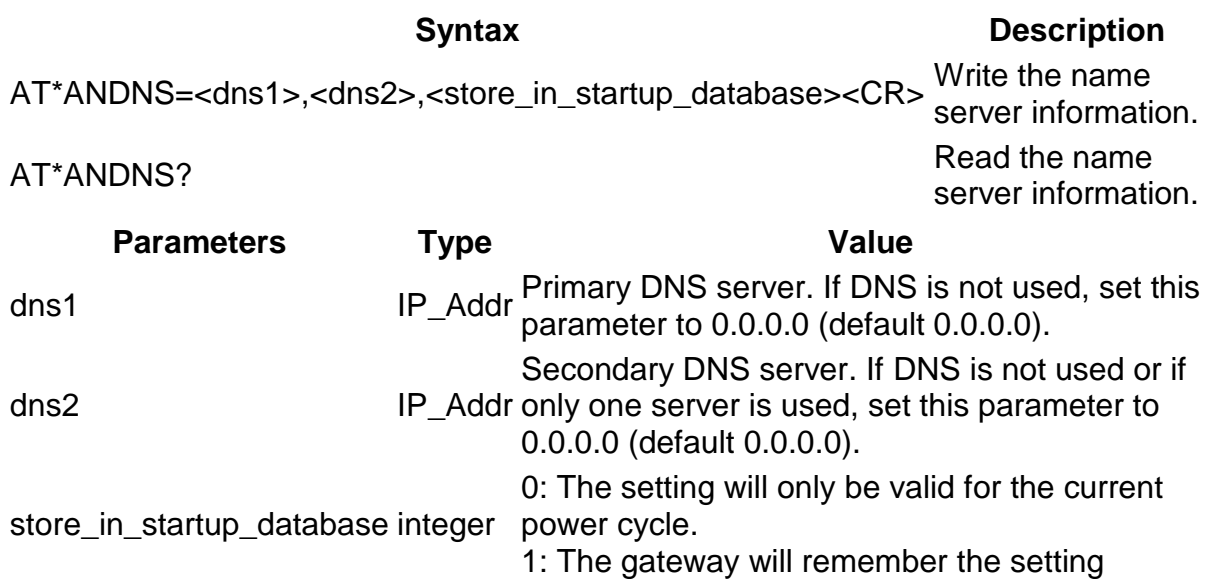

between power cycles. The settings database in the gateway will be updated.

#### **Responses Description**

<CR><LF>\*ANDNS:<dns1>,<dns2> <CR><LF>OK<CR><LF> Successful read response. <CR><LF>OK<CR><LF> Successful response <CR><LF>ERROR<CR><LF> Error response.

# **Data Mode Commands**

## **AT\*ADLNK Get link status**

**Syntax Description** AT\*ADLNK?<CR> Retrieves the Bluetooth addresses of the first connected device. Use  $AT^*AGRCD$  to list all connected devices.

**Parameters Type Value** bd addr Bluetooth device address of a connected device. connection\_handle integer The connection handle identifies the connection.

**Responses Description** <CR><LF>\*ADLNK:<connection\_handle>, <bd\_addr><CR><LF>OK<CR><LF> Successful response <CR><LF>ERROR<CR><LF> Error message.

## **AT\*ADC Connect**

### **Syntax Description**

AT\*ADC<CR> Connect to a previously configured remote peer. **Note!** Only applicable in Wireless Bridge Mode, see AT\*AGOM

**Parameters Type Value**

connection\_handle integer A negative number means that the connection failed. The connection handle that identifies the connection. However, it will continue trying to connect.

### **Responses Description**

<CR><LF>\*ADC:<connection\_handle> <CR><LF>OK<CR><LF> Successful response. <CR><LF>ERROR<CR><LF> Error response.

## **AT\*ADCP Connect**

### **Syntax Description**

AT\*ADCP=<bd\_addr>, <role\_and\_profile>,

Connect to a service enabled on a remote device. **Note!** Only applicable in Wireless Bridge Mode, see

<server\_channel>, AT\*AGOM <must\_be\_master><CR>

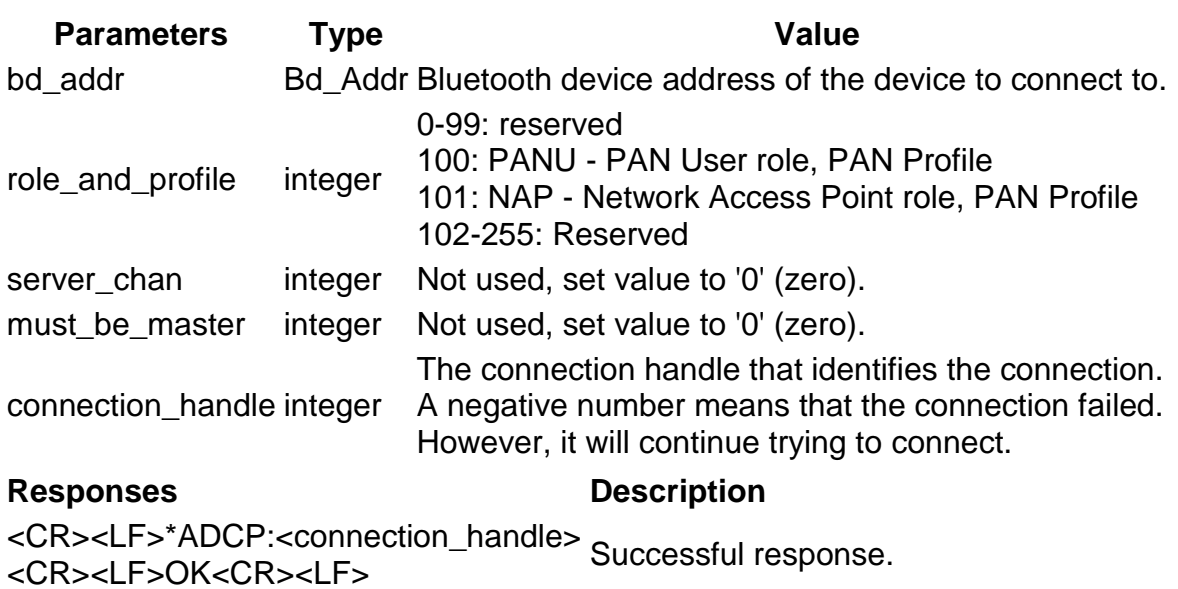

## **AT\*ADCPN Connect to name**

<CR><LF>ERROR<CR><LF> Error response.

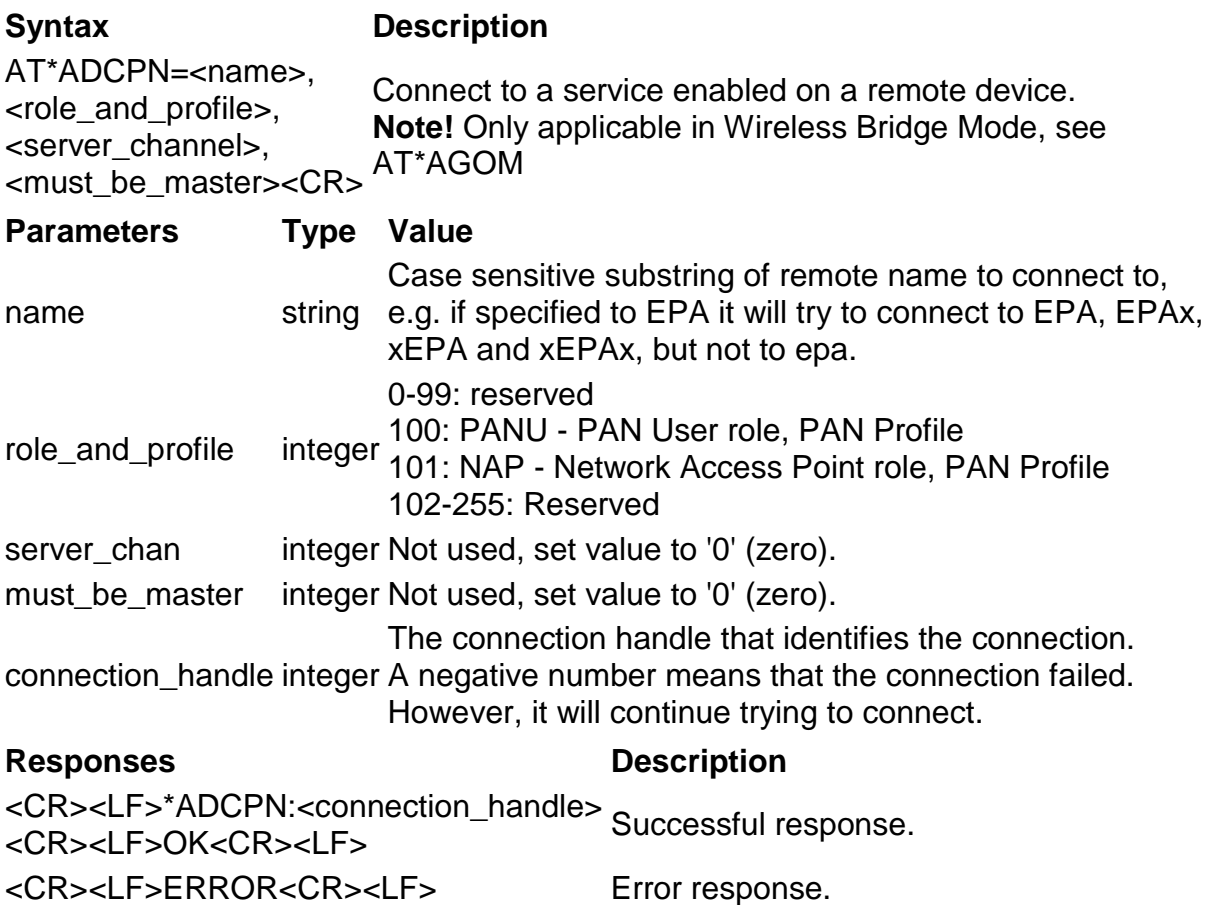

## **AT\*ADAC Accept Connection**

#### **Syntax Description**

AT\*ADAC=<br/>bd addr>, <accept\_connection><CR> to answer the <u>\*ADCI</u> Connect Indication within 5 seconds Accept or reject a connection attempt. This must be sent

**Parameters Type Value** bd\_addr Bd\_Addr The BD Address received in the \*ADCI event. <accept\_connection> integer 0: Reject connection 1: Accept connection

**Responses Description** <CR><LF>OK<CR><LF> Successful response.

<CR><LF>ERROR<CR><LF> Error response.

## **AT\*ADCC Close Connection**

**Syntax Description** AT\*ADCC=<connection\_handle><CR> Close an existing data mode connection.

**Parameters Type Value**

connection\_handle integer The connection handle that identifies the connection.

**Responses Description** <CR><LF>OK<CR><LF> Successful response. <CR><LF>ERROR<CR><LF> Error response.

## **AT\*ADMC Max Number of Connections**

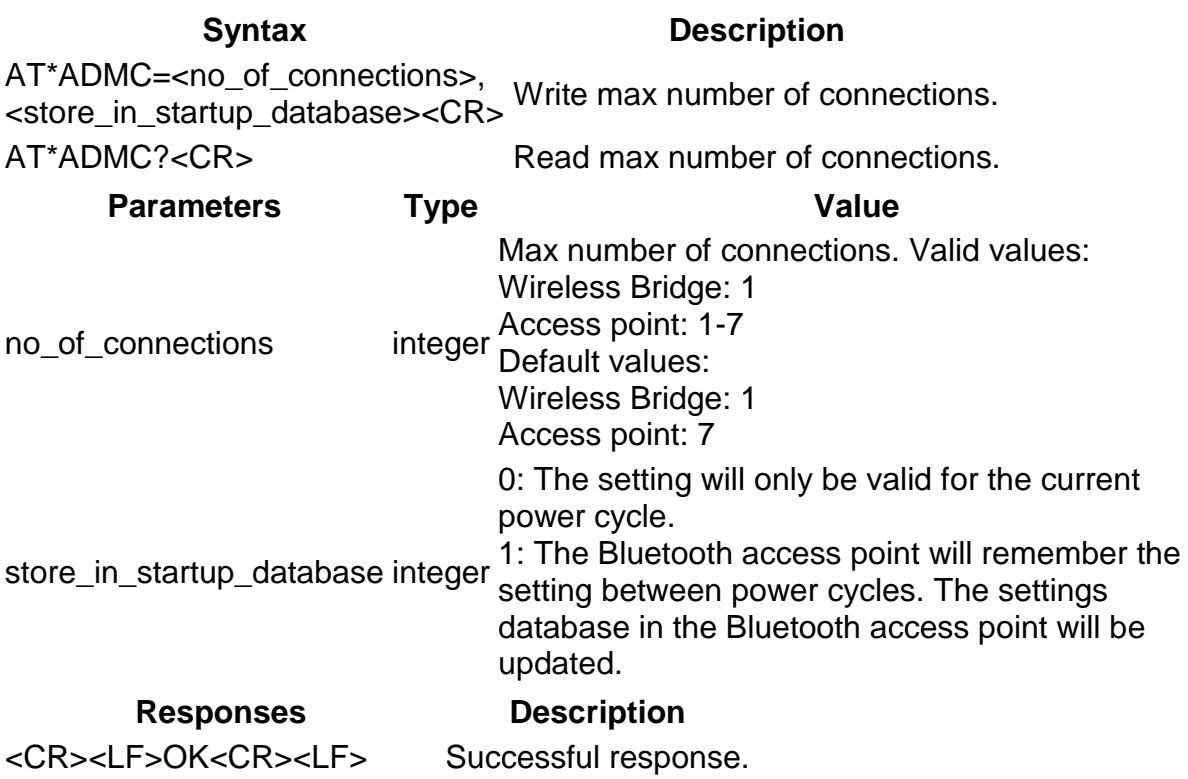

<CR><LF>ERROR<CR><LF> Error response.

## **AT\*ADOC Data On Connection Complete**

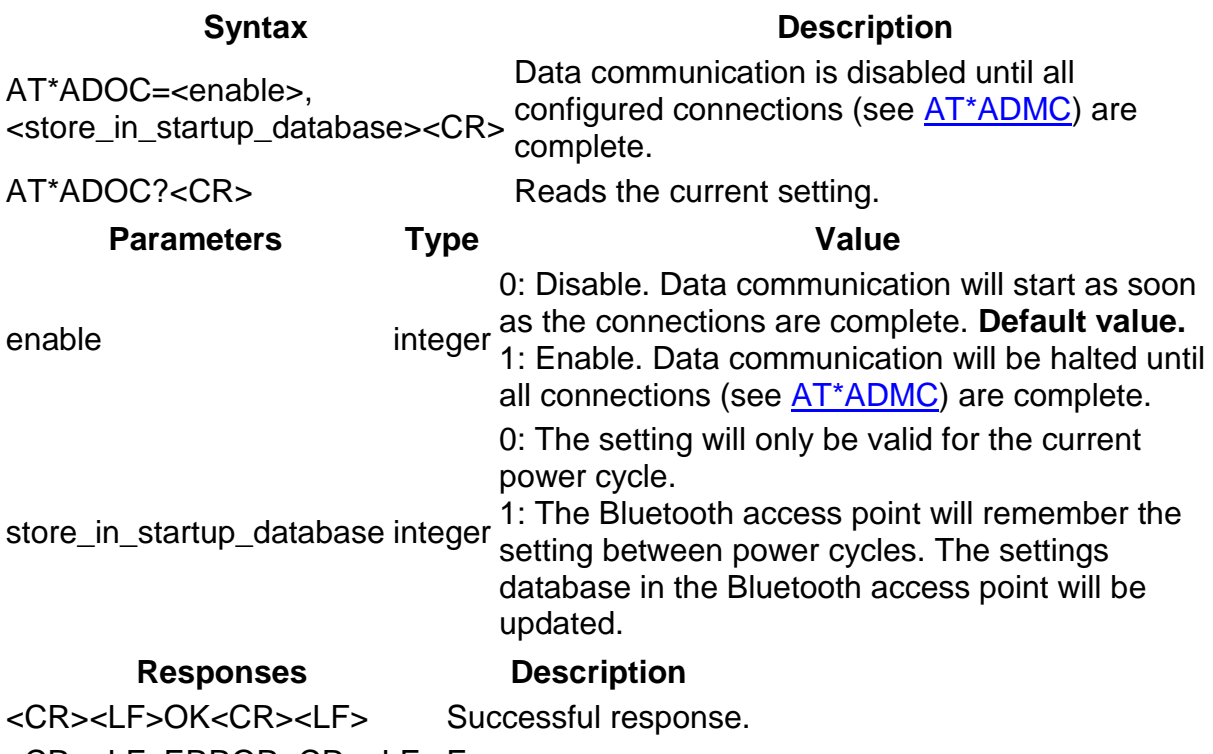

<CR><LF>ERROR<CR><LF> Error response.

## **AT\*ADMRP Read Max Number of Remote Peers**

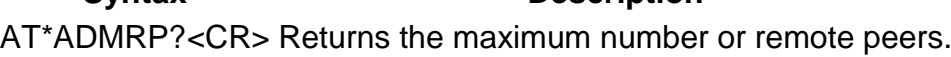

**Syntax Description**

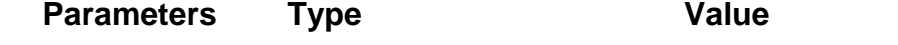

max remote peers integer Max number of remote peers. **Note:** The parameter always has the value of '1'.

**Syntax Description**

### **Responses Description**

<CR><LF>\*ADMRP:<max\_remote\_peers> <CR><LF>OK<CR><LF> Successful response.

<CR><LF>ERROR<CR><LF> Error response.

## **AT\*ADNRP Number of Remote Peers**

AT\*ADNRP=<no\_remote\_peers>, <store\_in\_startup\_database><CR>

Write number of remote peers **Note**: Only applicable in Wireless Bridge Mode, see <u>AT\*AGOM</u>

AT\*ADNRP?<CR>
Read number of remote peers

**Parameters Type Value** no\_remote\_peers integer Number of remote peers

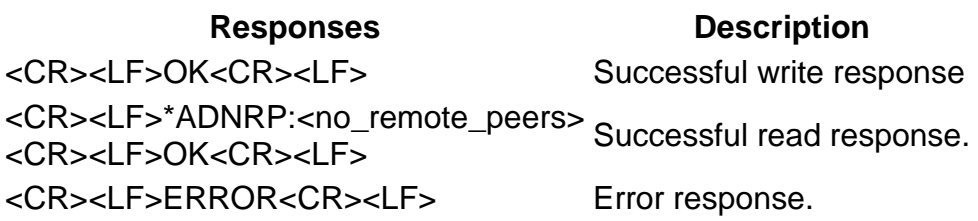

## **AT\*ADRDRP Read Default Remote Peer**

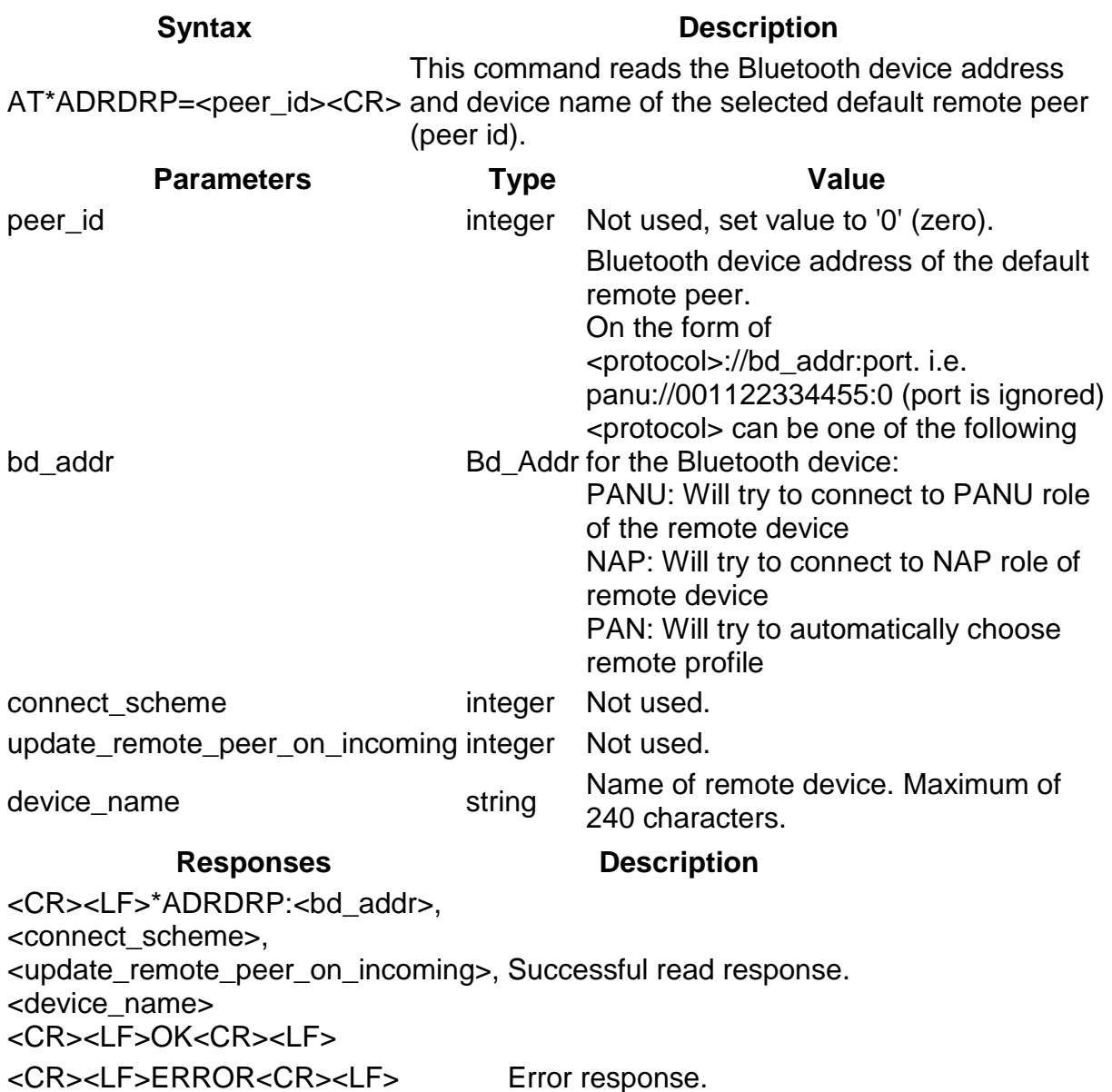

## **AT\*ADWDRP Write Default Remote Peer**

### **Syntax Description**

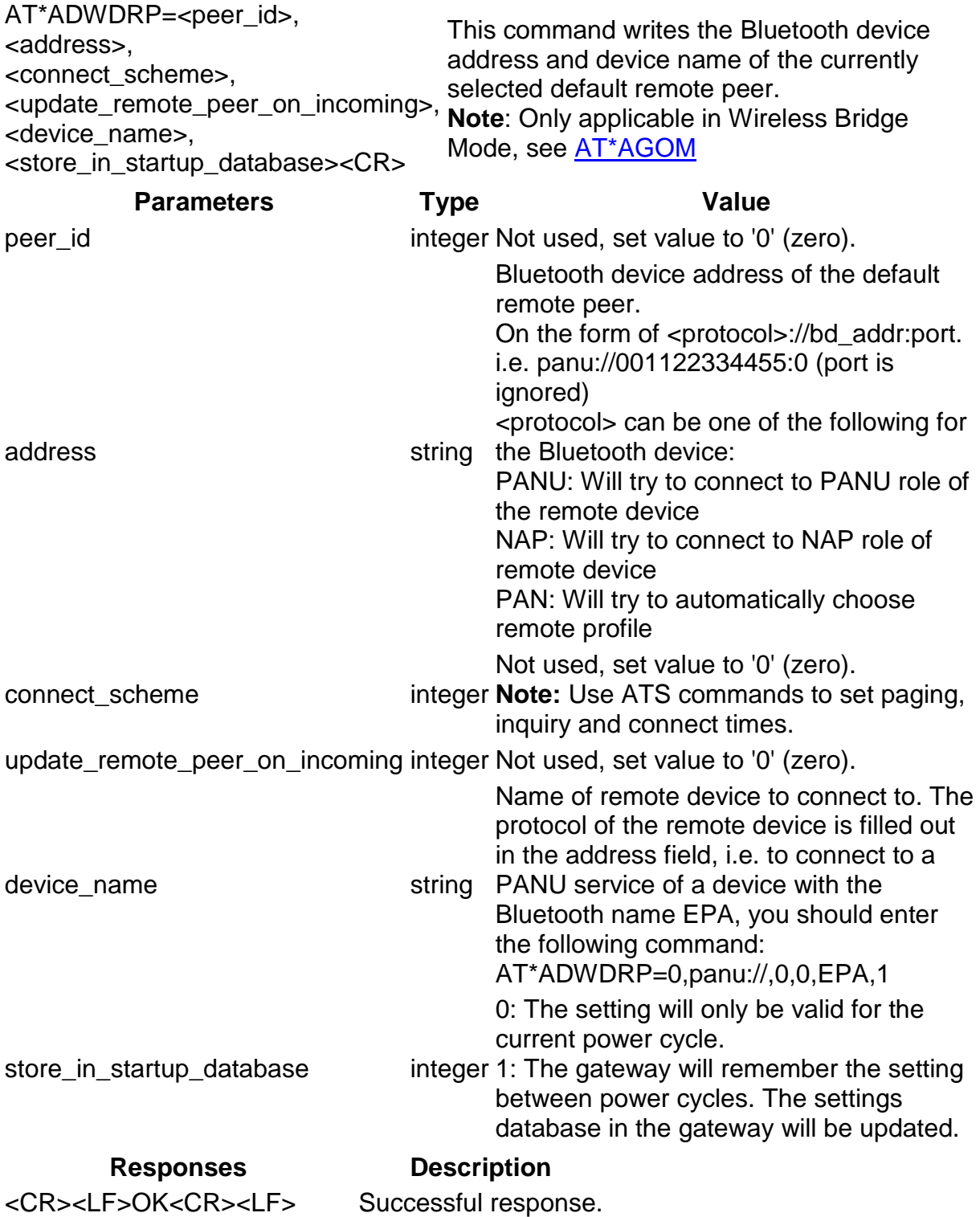

<CR><LF>ERROR<CR><LF> Error response.

## **AT\*ADRL Roaming List**

**Syntax Description** AT\*ADRL? Read the list of access points used for roaming.

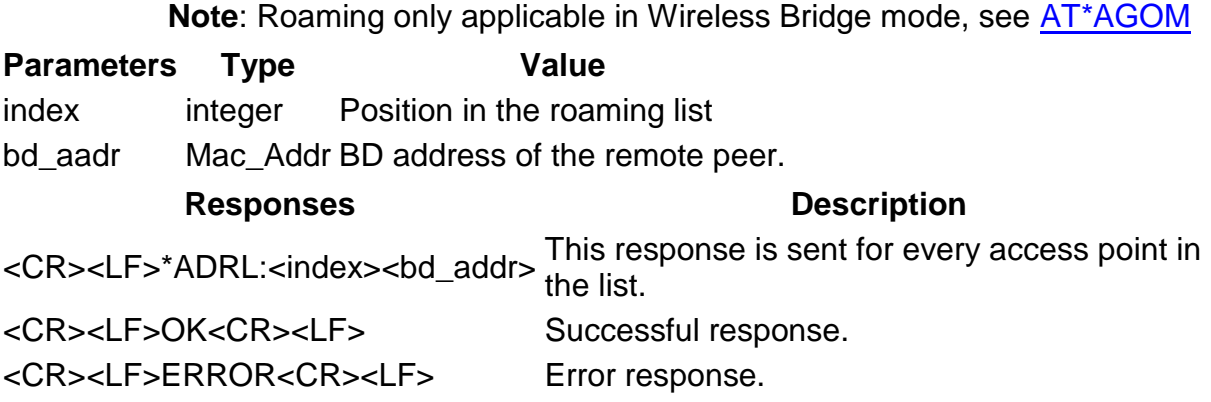

## **AT\*ADRRL Read Roaming List**

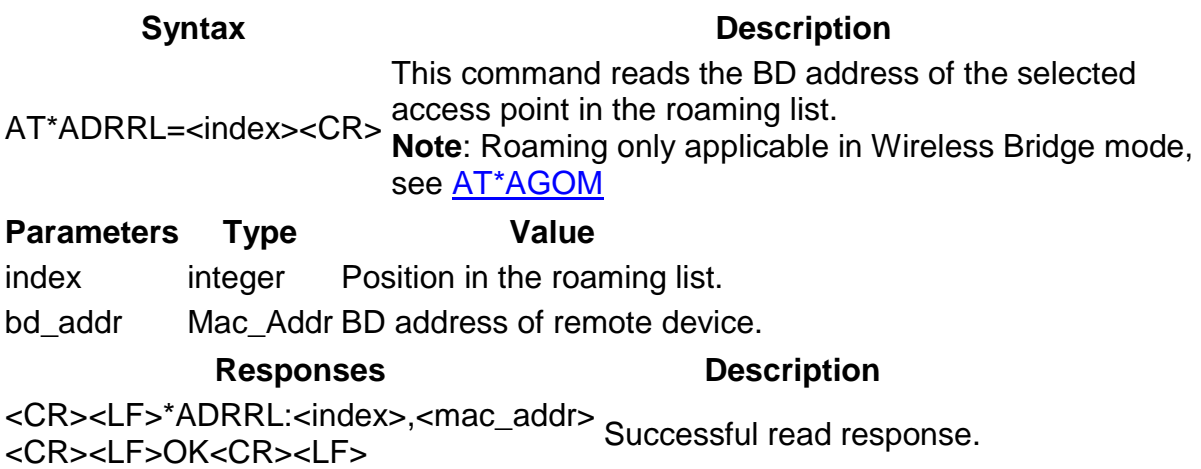

<CR><LF>ERROR<CR><LF> Error response.

## **AT\*ADWRL Write Roaming List**

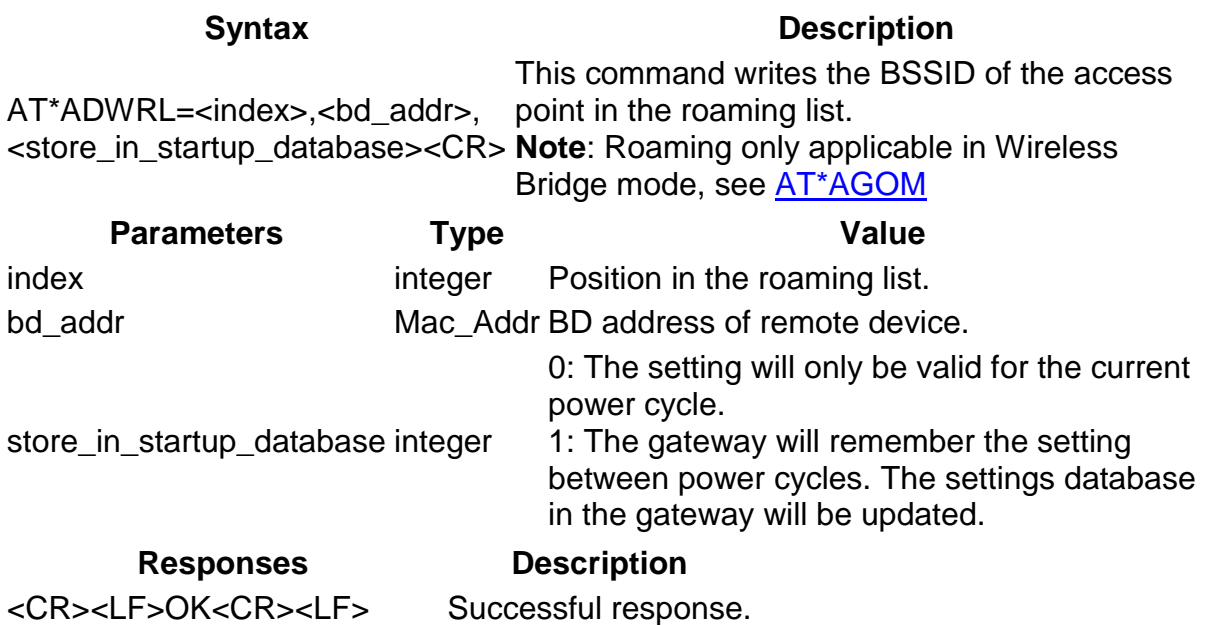

<CR><LF>ERROR<CR><LF> Error response.

## **AT\*ADDSP Default Server Profile**

### **Syntax Description** AT\*ADDSP=<role\_and\_profile>, This command sets the default server profile. A <store\_in\_startup\_database><CR> reset is required before this is used. AT\*ADDSP?<CR> Read currently configured default server profile.

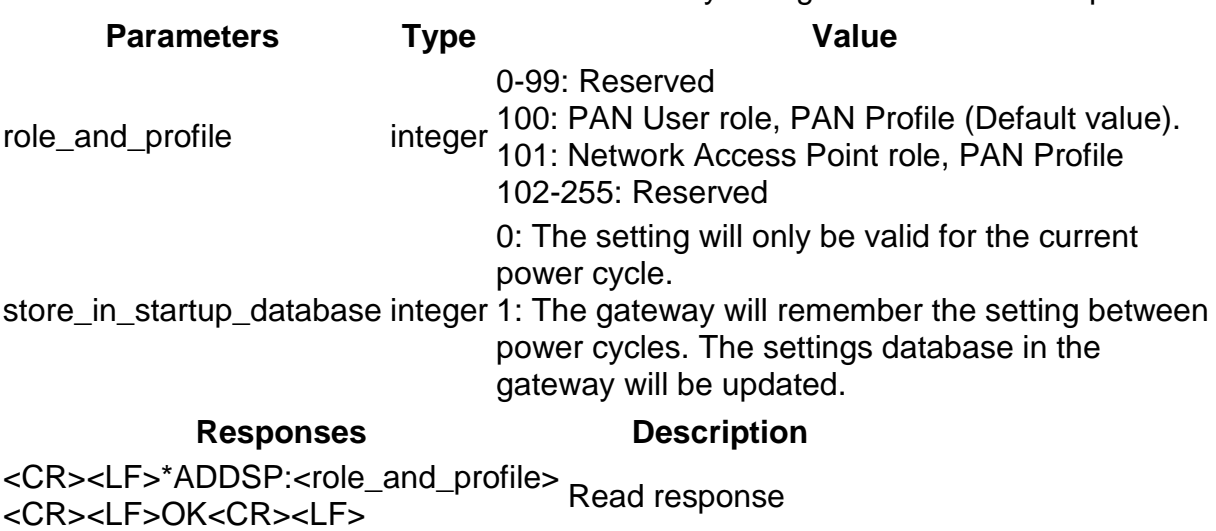

# **Informational Commands**

<CR><LF>ERROR<CR><LF> Error response.

<CR><LF>OK<CR><LF>>>>>Successful response.

## **AT\*AILBA Read Local BD Address**

**Syntax Description** AT\*AILBA?<CR> Reads the Bluetooth Device Address of the local device. **Parameters Type Value**

bd\_addr Bd\_Addr Local Bluetooth device address.

### **Responses Description**

<CR><LF>\*AILBA:<bd\_addr>, Successful response<br><CR><LF>OK<CR><LF>

<CR><LF>ERROR<CR><LF> Error message.

## **AT\*AILVI Local Version Information**

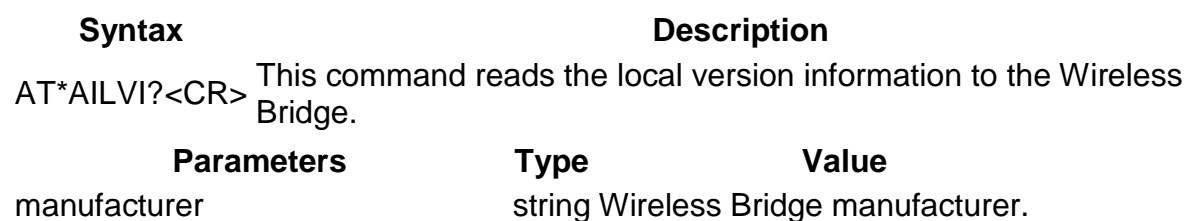

sw\_ver string Wireless Bridge software version. module\_sw\_ver string Bluetooth module software version bt\_ver string Bluetooth version. bluetooth\_hardware\_manufacturer string Bluetooth hardware manufacturer.

#### **Responses Description**

<CR><LF>\*AILVI:<manufacturer>, < sw\_ver>, <module\_sw\_ver>, <bt\_ver>, <bluetooth\_hardware\_manufacturer> <CR><LF>OK<CR><LF> Successful response <CR><LF>ERROR<CR><LF> Error message.

## **AT\*AILTI Local Type Information**

#### **Syntax Description**

AT\*AILTI?<CR> This command reads the local type information to the Wireless Bridge.

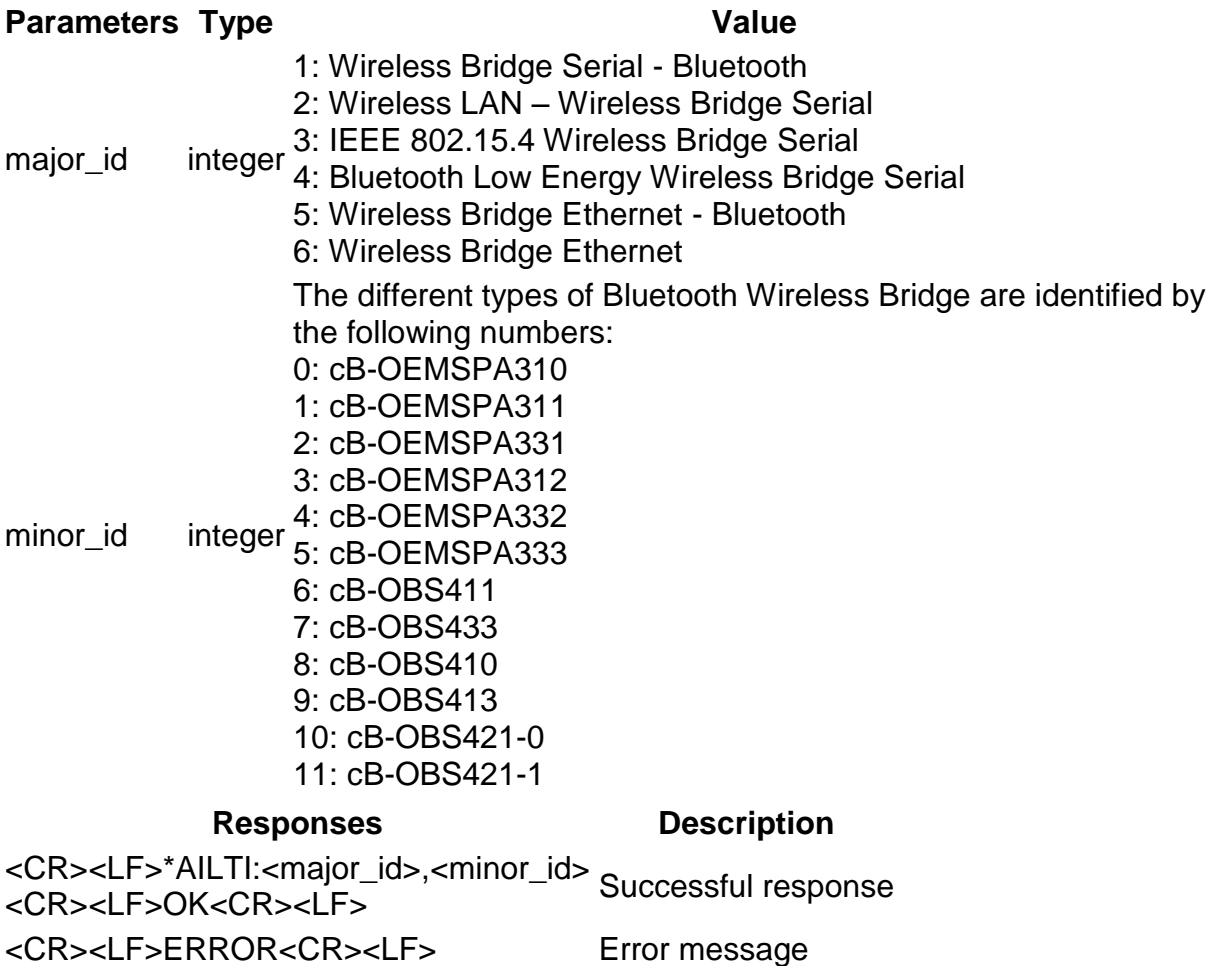

# **Miscellaneous Commands**

## **AT\*AMLI Log in**

**Syntax Description** AT\*AMLI=<password><CR> **Note:** The Use User management S register must be Log in to the AT command interface set to enable user management. **Parameters Type Value** password String A null terminated string of up to 15 bytes **Responses Description** <CR><LF>OK<CR><LF> Successful response <CR><LF>ERROR<CR><LF> Error message.

## **AT\*AMLO Log Out**

**Syntax Description** AT\*AMLO=<log\_out><CR> Log out from the AT command interface. **Parameters Type Value** log out Integer For a successful log out this shall be 1 **Responses Description** <CR><LF>OK<CR><LF> Successful response <CR><LF>ERROR<CR><LF> Error message.

## **AT\*AMPW Password**

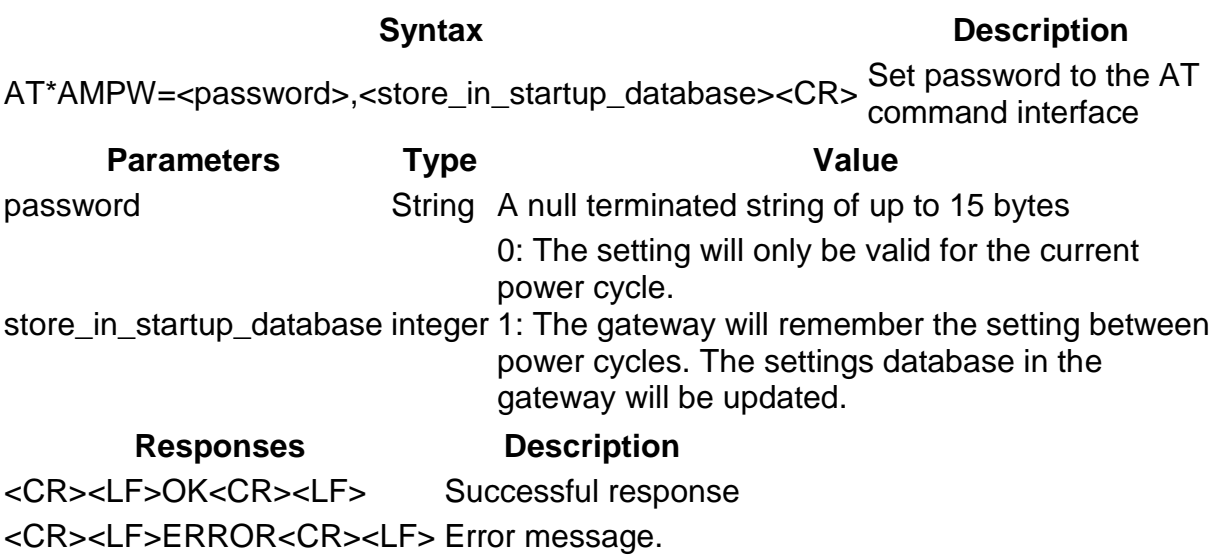

## **AT\*AMGD General data**

**Syntax Description** AT\*AMGD=<data><CR> Write any data, this will be stored between power cycles. AT\*AMGD?<CR> Read previously written data. **Parameters Type Value** data String Any 31 bytes long data that should be stored. **Responses Description** <CR><LF><data><CR><LF> OK<CR><LF> Successful read response <CR><LF>OK<CR><LF>>>>>Successful response

<CR><LF>ERROR<CR><LF> Error message.

## **AT\*AMRP Read TX Power**

**Syntax Description** AT\*AMRP=<bd\_address><CR> Read the current output power used by the gateway<br>when communicating.

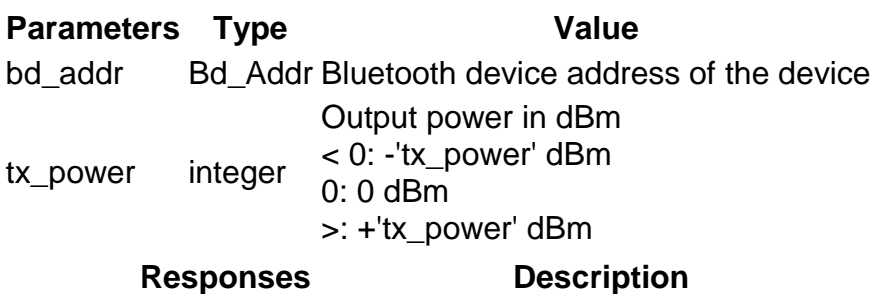

<CR><LF>\*AMRP:<tx\_power> <CR><LF>OK<CR><LF> Successful response <CR><LF>ERROR<CR><LF> Error message.

## **AT\*AMMP Max Output Power**

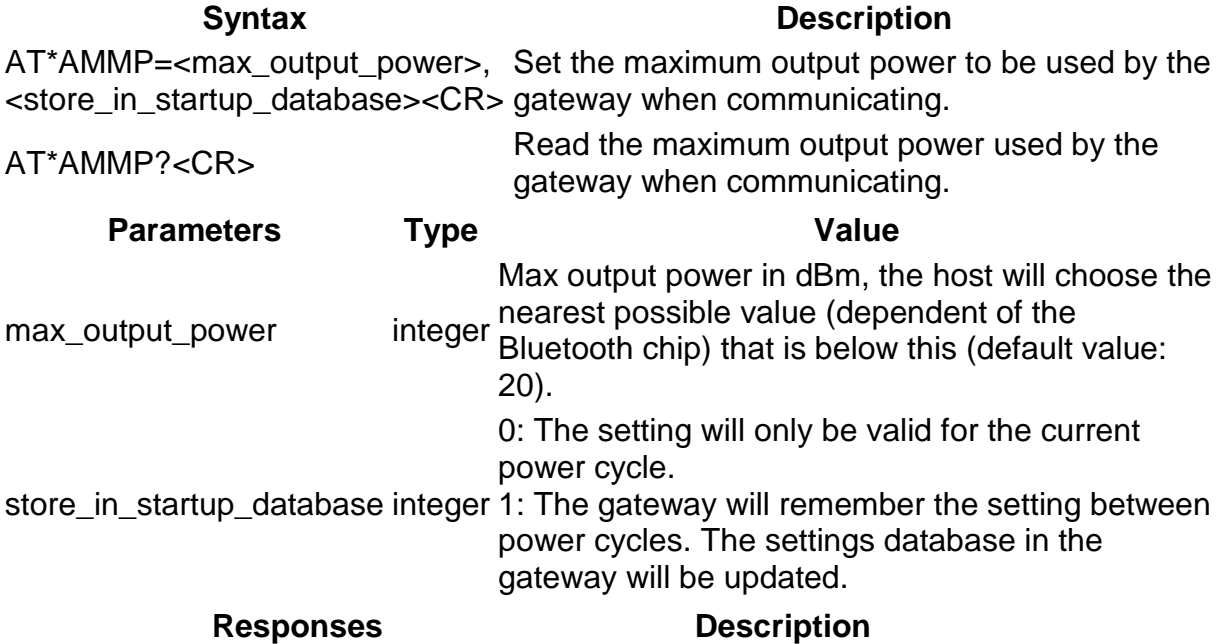

<CR><LF>\*AMMP:<max\_output\_power> Successful read response

## **AT\*AMWS Watchdog Settings**

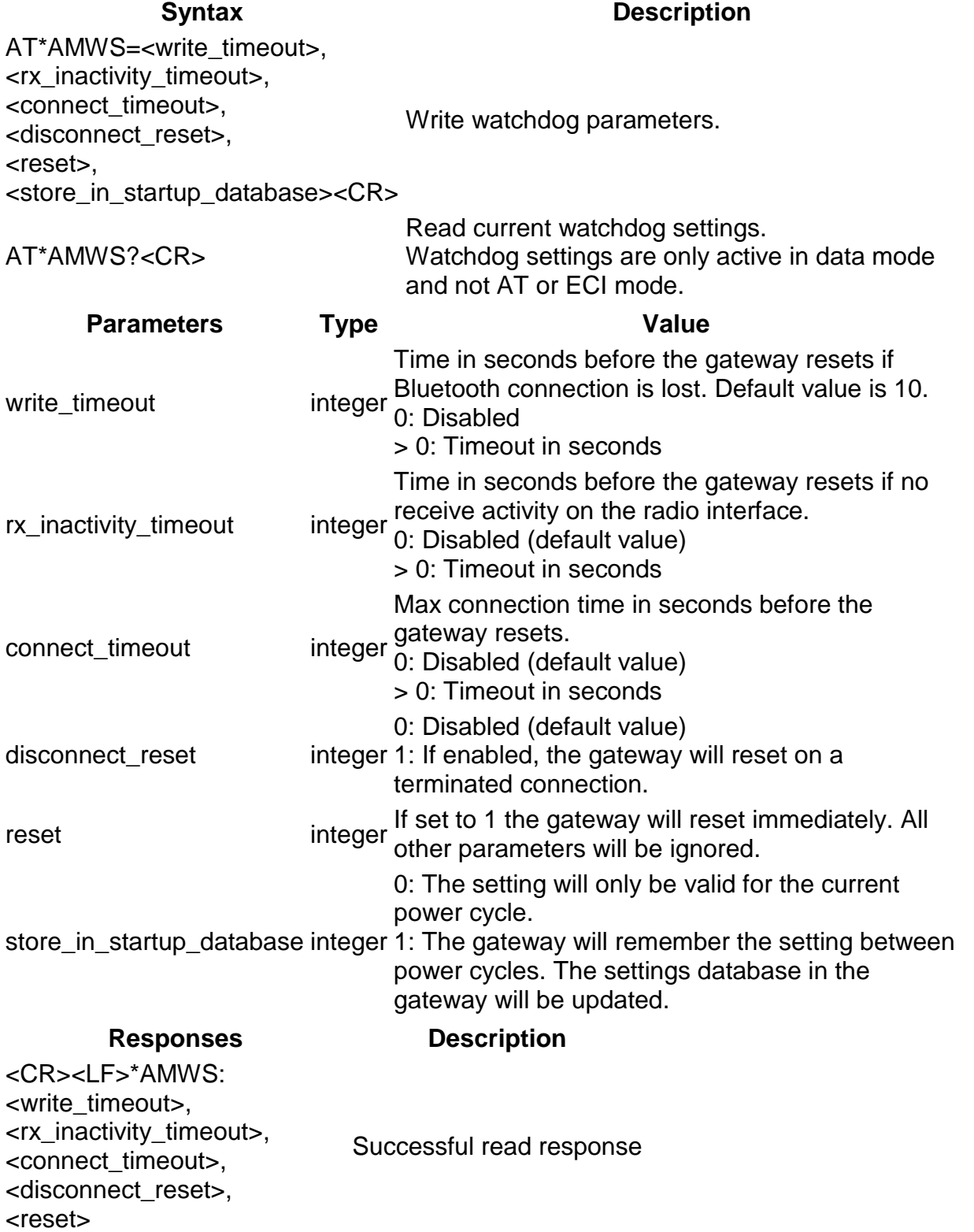

<CR><LF>OK<CR><LF> <CR><LF>OK<CR><LF> Successful response <CR><LF>ERROR<CR><LF> Error message.

## **AT\*AMLEM Low Emission Mode**

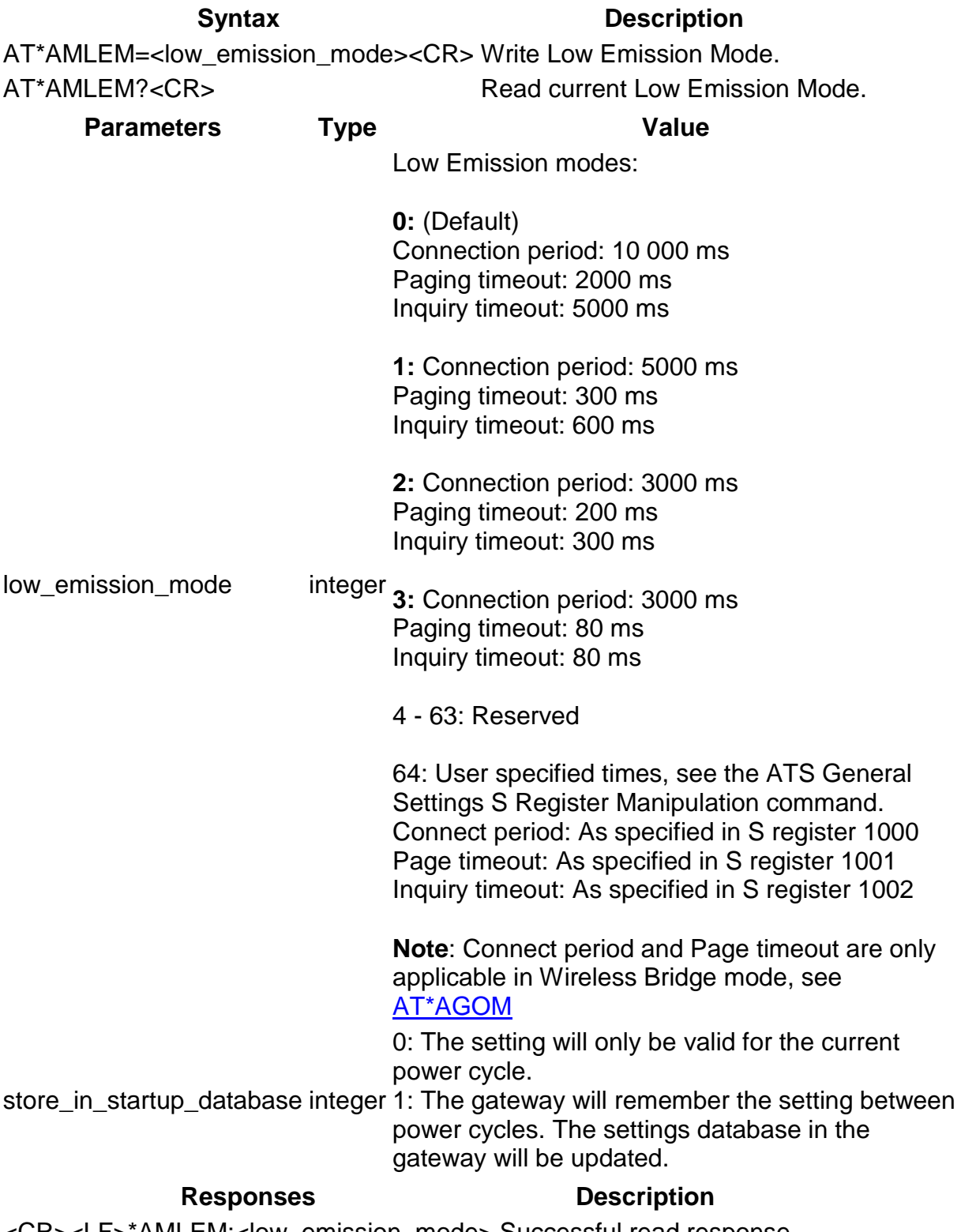

<CR><LF>\*AMLEM:<low\_emission\_mode> Successful read response

## **AT\*AMPP Packet Policy**

![](_page_38_Picture_169.jpeg)

## **AT\*AMWID Wireless Interface Disable**

**Syntax** AT\*AMWID=<disable><store\_in\_startup\_database><CR> Write Event and Status subscriber. AT\*AMWID? <CR>
Read Event and Status

**Description**

subscriber.

![](_page_39_Picture_190.jpeg)

<CR><LF>ERROR<CR><LF> Error message.

## **AT\*AMESS Event and Status Subscriber**

![](_page_39_Picture_191.jpeg)

![](_page_40_Picture_192.jpeg)

## **AT\*AMSMF SMART Mode (Button) functionality**

**Syntax Description** AT\*AMSMF=<short\_mode>,<long\_mode>, <store\_in\_startup\_database><CR> Write SMART button functionality. AT\*AMSMF? <CR>
Read SMART button functionality. **Parameters Type Value** short\_mode lnteger Push functionality 0: Trigger roaming (disconnect/connect) 1: Toggle LEDs 2: Soft reset long\_mode lnteger Hold functionality 0: Trigger roaming (disconnect/connect) 1: Toggle LEDs 2: Soft reset store\_in\_startup\_database integer 1: The gateway will remember the setting between 0: The setting will only be valid for the current power cycle. power cycles. The settings database in the gateway will be updated. **Responses Description** <CR><LF>\*AMSMF: <short\_mode>,<long\_mode><CR><LF>OK<CR><LF> Successful read response <CR><LF>OK<CR><LF> Successful response <CR><LF>ERROR<CR><LF> Error message.

## **AT\*AMSMFL SMART Mode Function List**

#### **Syntax Description** AT\*AMSMFL=<smart\_mode\_1>, <smart\_mode\_2>,<smart\_mode\_3>, <smart\_mode\_4>,<smart\_mode\_5>, <smart\_mode\_6>,<smart\_mode\_7>, <smart\_mode\_8>,<smart\_mode\_9>, <smart\_mode\_10>,<smart\_mode\_11>, The first mode indicated by the "A" LED will be Write sequence of SMART button functionality modes. Example: "AT\*AMSMFL=15,2,3,4,5,6,0,0,0,0,0,0,0,0,0,1" will limit the number of SMART modes to 6.

<smart\_mode\_12>,<smart\_mode\_13>, 15 (see list below), the second, indicated by <smart\_mode\_14>,<smart\_mode\_15>, the "B" LED will be 2 and the third, indicated <store\_in\_startup\_database><CR> by "A" and "B", will be 3 and so on. See the

product guide for more details.

AT\*AMSMFL? <CR> Read SMART button function list. **Parameters Type Value** smart mode  $#$ 0: End Smart mode function list 1 - 15 SMART functionality: 1: Exit Smart mode 2: Reset to factory defaults 3: Reset IP settings to factory defaults 4: Wait for Automatic configuration - PANU(**Wireless Bridge Ethernet only**) 5: Initiate Automatic configuration - PANU - PANU (**Wireless Bridge Ethernet only**) 6: Initiate Automatic configuration - PANU - PANU with Profinet optimizations (**Wireless Bridge Ethernet only**) 7: Initiate Automatic configuration - PANU - NAP (**Wireless Bridge Ethernet only**) 8: Initiate Automatic configuration - PANU - PANU with EDR (**Wireless Bridge Ethernet only**) 9: Initiate Automatic configuration - PANU - PANU with Profinet optimizations and EDR (**Wireless Bridge Ethernet only**) 10: Wait for Automatic configuration - NAP (**Access Point only**) 11: Reserved 12: Reserved 13: Reserved 14: Reserved 15: Configuration mode 16 - 255: Reserved Default: 15,2,3,4,5,6,7,8,9,10 store\_in\_startup\_database integer 1: The gateway will remember the setting between 0: The setting will only be valid for the current power cycle. power cycles. The settings database in the gateway will be updated. **Responses Description** <CR><LF>\*AMSMFL:<smart\_mode\_1>, <smart\_mode\_2>,<smart\_mode\_3>, <smart\_mode\_4>,<smart\_mode\_5>, <smart\_mode\_6>,<smart\_mode\_7>, <smart\_mode\_8>,<smart\_mode\_9>, <smart\_mode\_10>,<smart\_mode\_11>, <smart\_mode\_12>,<smart\_mode\_13>, <smart\_mode\_14>,<smart\_mode\_15> Successful read response

<CR><LF>OK<CR><LF>

<CR><LF>OK<CR><LF> Successful response <CR><LF>ERROR<CR><LF> Error message.

## **AT\*AMSSC SNMP Sys Contact**

![](_page_42_Picture_179.jpeg)

## **AT\*AMSSL SNMP Sys Location**

<CR><LF>ERROR<CR><LF> Error message.

![](_page_42_Picture_180.jpeg)

## **AT\*AMSSS SNMP Sys Services**

**Syntax Description** AT\*AMSSS? <CR> Read SNMP Sys Services. **Parameters Type Value** sys\_services Integer Represents the system services defined by SNMP **Responses Description** <CR><LF>\*AMSSS: <sys\_services><CR><LF>OK<CR><LF> Successful read response <CR><LF>ERROR<CR><LF> Error message.

## **AT\*AMSBN SNMP Basic Name/Sys Name**

![](_page_43_Picture_192.jpeg)

## **AT\*AMSSD SNMP Sys Description**

<CR><LF>ERROR<CR><LF> Error message.

![](_page_43_Picture_193.jpeg)

<CR><LF>\*AMSBD:<br/>basic\_description> Successful read response

## **AT\*AMSRC SNMP Read Community (Public Community)**

![](_page_44_Picture_171.jpeg)

<CR><LF>ERROR<CR><LF> Error message.

## **AT\*AMSWC SNMP Write Community (Private Community)**

![](_page_44_Picture_172.jpeg)

## **AT\*AMSEID SNMP Enterprise ID**

**Syntax Description** AT\*AMSEID?<CR> Read SNMP Enterprise Id. **Parameters Type Value** id Integer Integer representing your company **Responses Description** <CR><LF>\*AMSEID:<br><id><CR><LF>OK<CR><LF> Successful read response <CR><LF>ERROR<CR><LF> Error message.

## **AT\*AMCM Channel Map**

![](_page_45_Picture_207.jpeg)

<CR><LF>ERROR<CR><LF> Error message.

## **AT\*AMRCM Read Channel Map**

### **Syntax Description**

AT\*AMRCM=<mac\_addr>,<CR> **Note:** A Bluetooth connection is required to get a Read currently used channel map. successful read response.

![](_page_46_Picture_202.jpeg)

**Responses Description**

![](_page_46_Picture_203.jpeg)

## **AT\*AMTL TCP Listener**

![](_page_46_Picture_204.jpeg)

1: The Bluetooth access point will remember the setting between power cycles. The settings database in the Bluetooth access point will be updated.

### **Responses Description**

![](_page_47_Picture_189.jpeg)

## **AT\*AMHL HTTP Listener**

![](_page_47_Picture_190.jpeg)

## **AT\*AMSR SNMP Receiver**

![](_page_47_Picture_191.jpeg)

<CR><LF>ERROR<CR><LF> Error message.

power cycle.

1: The Bluetooth access point will remember the setting between power cycles. The settings database in the Bluetooth access point will be updated.

### **Responses Description**

<CR><LF>\*AMSR:<port>,<enable> <CR><LF>OK<CR><LF> <CR><LF>OK<CR><LF><<br/>
Successful response <CR><LF>ERROR<CR><LF> Error message.

Successful read response

## **AT\*AMLCR Link Config Receiver**

![](_page_48_Picture_203.jpeg)

<CR><LF>\*AMLC:<eth\_type>,<enable> <CR><LF>OK<CR><LF> Successful read response <CR><LF>OK<CR><LF><br/>
Successful response <CR><LF>ERROR<CR><LF> Error message.

## **AT\*AMTU MTU Size**

![](_page_48_Picture_204.jpeg)

store\_in\_startup\_database Integer 0: The setting will only be valid for the current power cycle.

1: The gateway will remember the setting between power cycles. The settings database in the gateway will be updated.

#### **Responses Description**

<CR><LF>\*AMTU:<mtu\_length><CR><LF>OK<CR><LF> Successful read response <CR><LF>OK<CR><LF><br>
Successful response <CR><LF>ERROR<CR><LF> Error message.

## **AT\*AMEO Set External Digital Output**

**Syntax Description** AT\*AMEO=<value><CR> Set external digital output to value **Parameters Type Value** value integer to the corresponding value on<br>value integer the power connector A soded male M12 pinning number 5 0: LOW - Ground (0V DC) the power connector, A-coded male M12, pinning number 5 (typical 12-24 V DC). **Responses Description** <CR><LF>OK<CR><LF> Successful response <CR><LF>ERROR<CR><LF> Error message.

## **AT\*AMSTAT Read Current Status**

![](_page_49_Picture_189.jpeg)

![](_page_50_Picture_222.jpeg)

![](_page_51_Picture_171.jpeg)

## **AT\*AMPSM Profisafe Mode**

![](_page_51_Picture_172.jpeg)

![](_page_52_Picture_173.jpeg)

<CR><LF>ERROR<CR><LF> Error message

## **AT\*AMTFTP TFTP Upgrade**

![](_page_52_Picture_174.jpeg)

# **Events**

## **\*ADCPO Connection Up**

### **Event Description**

\*ADCPO:<connection\_handle>,<role\_and\_profile>,<local\_bd\_addr><remote\_bd\_addr><CR><LF>

![](_page_52_Picture_175.jpeg)

## **\*ADCCO Connection Closed**

**Event Description** A conne

\*ADCCO:<connection\_handle>,<reason>,<local\_bd\_addr>,<remote\_bd\_addr><CR><LF> device h to a rem been disconne

![](_page_53_Picture_192.jpeg)

## **\*ADCI Connect Indication**

![](_page_53_Picture_193.jpeg)

## **\*AMLQW Link Quality Warning**

![](_page_53_Picture_194.jpeg)

**Parameters Type Value** bd\_addr Bd\_Addr Local Bluetooth device address remote\_bd\_addr Bd\_Addr Bluetooth address of the remote device

## **\*AMDST Digital Signal Transition**

**Event Description** 

\*ADDST:<mac\_addr><CR><LF> An external digital signal was detected.

**Parameters Type Value** mac\_addr Mac\_Addr MAC address of the device.

# **Licenses**

This product contains software under the following licenses

```
/\backslash ** Copyright (c) 2001-2004 Swedish Institute of Computer Science.
* All rights reserved.
\setminus* Redistribution and use in source and binary forms, with or without modification,
* are permitted provided that the following conditions are met:
\setminus* 1. Redistributions of source code must retain the above copyright notice,
* this list of conditions and the following disclaimer.
* 2. Redistributions in binary form must reproduce the above copyright notice,
* this list of conditions and the following disclaimer in the documentation
* and/or other materials provided with the distribution.
* 3. The name of the author may not be used to endorse or promote products
* derived from this software without specific prior written permission.
\setminus* THIS SOFTWARE IS PROVIDED BY THE AUTHOR ``AS IS'' AND ANY EXPRESS OR IMPLIED
* WARRANTIES, INCLUDING, BUT NOT LIMITED TO, THE IMPLIED WARRANTIES OF
* MERCHANTABILITY AND FITNESS FOR A PARTICULAR PURPOSE ARE DISCLAIMED. IN NO EVENT
* SHALL THE AUTHOR BE LIABLE FOR ANY DIRECT, INDIRECT, INCIDENTAL, SPECIAL,
* EXEMPLARY, OR CONSEQUENTIAL DAMAGES (INCLUDING, BUT NOT LIMITED TO, PROCUREMENT
* OF SUBSTITUTE GOODS OR SERVICES; LOSS OF USE, DATA, OR PROFITS; OR BUSINESS
 * INTERRUPTION) HOWEVER CAUSED AND ON ANY THEORY OF LIABILITY, WHETHER IN
* CONTRACT, STRICT LIABILITY, OR TORT (INCLUDING NEGLIGENCE OR OTHERWISE) ARISING
* IN ANY WAY OUT OF THE USE OF THIS SOFTWARE, EVEN IF ADVISED OF THE POSSIBILITY
* OF SUCH DAMAGE.
\setminus* This file is part of the lwIP TCP/IP stack.
\setminus ** Author: Adam Dunkels <adam@sics.se>
\setminus *\chi * /
```